**Ю. В. Булига, Н. Р. Веселовська, В. П. Міськов**

**«Теорія різання. Розрахунок режимів різання»**

Міністерство освіти і науки України Вінницький національний технічний університет

# **Ю. В. Булига, Н. Р. Веселовська, В. П. Міськов**

# **«Теорія різання. Розрахунок режимів різання»**

**Практикум**

Вінниця ВНТУ 2019

Рекомендовано до друку Вченою радою Вінницького національного технічного університету Міністерства освіти і науки України (протокол № 11 від 31.05.2018 р.)

Рецензенти:

**Матвійчук В. А.,** доктор технічних наук, професор **Савуляк В. І.,** доктор технічних наук, професор **Сухоруков С. І.,** кандидат технічних наук, доцент

## **Булига, Ю. В.**

Теорія різання. Розрахунок режимів різання : практикум / Булига Ю. В., Веселовська Н. Р., Міськов В. П. – Вінниця : ВНТУ,  $2019. - 67$  c. Б90

Автори посібника виклали послідовність розрахунку та призначення режимів різання при проектуванні технологічних процесів виготовлення виробів машинобудування. Практикум призначений для студентів денної та заочної форм навчання спеціальностей 131 – Прикладна механіка, 133 – Галузеве машинобудування. Може використовуватись при виконанні курсових та дипломних проектів.

# Зміст

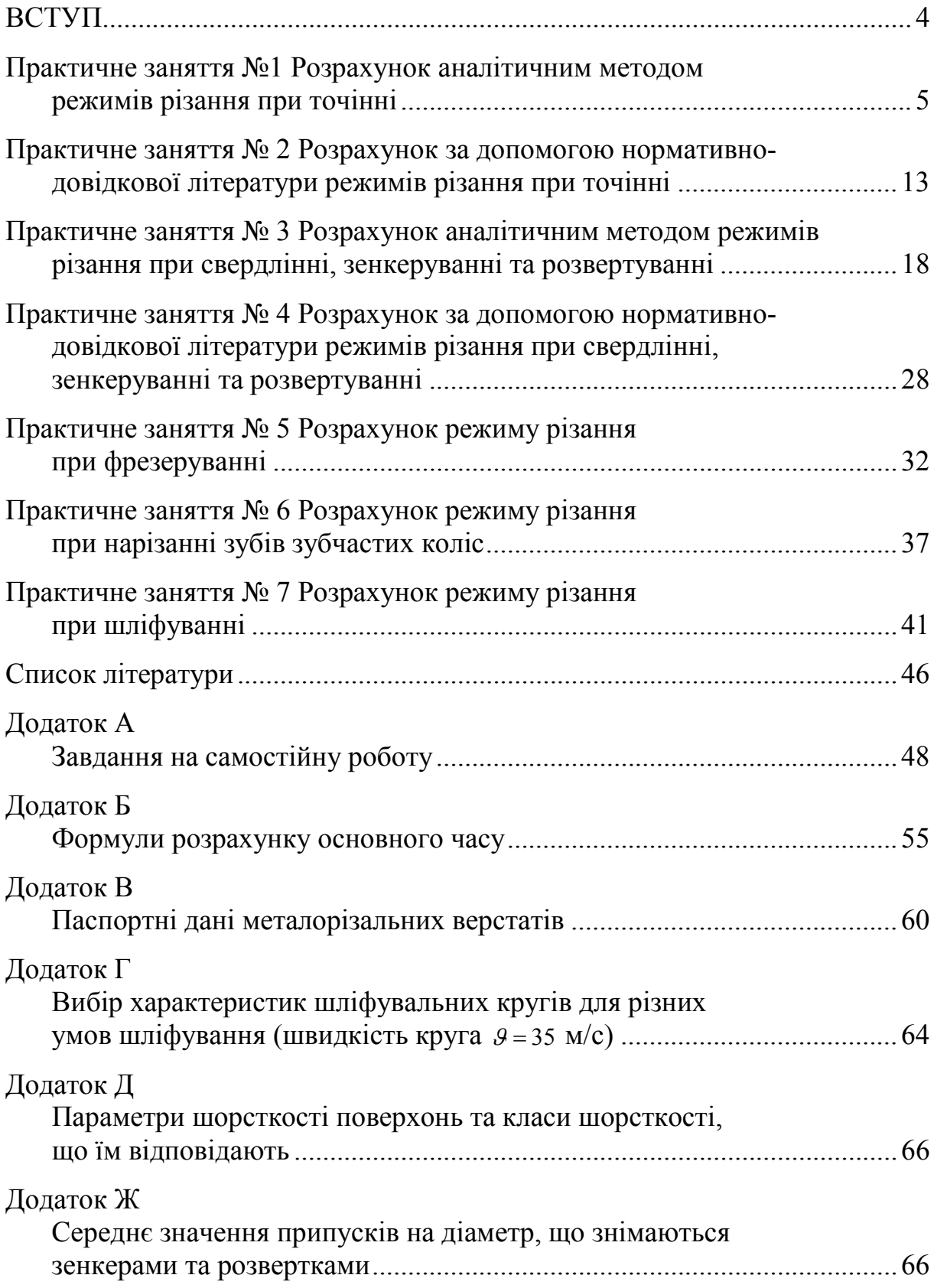

#### **ВСТУП**

<span id="page-4-0"></span>Сучасний рівень розвитку виробництва висуває вимоги від майбутнього фахівця – інженера-механіка – уміння розробляти технологічні процеси обробки деталей різного функціонального призначення, вибирати оптимальні умови їх проведення, проектувати технологічне устаткування, оснащення та різальний інструмент. Необхідні знання для цього формуються в процесі вивчення таких предметів, як «Проектування металорізального інструмента», «Металорізальні верстати та промислові роботи», «Технологія машинобудування» та ін. Якісне вивчення зазначених курсів неможливо без розуміння фізичних процесів, що відбуваються в зоні різання під час обробки деталі. Відомості про них викладаються в курсі «Теорія різання», який є основою для наступного вивчення спеціальних дисциплін.

У кожній практичній роботі зазначено мету її проведення; подано питання для самоконтролю, короткі теоретичні відомості, перераховано перелік необхідної літератури; викладено послідовність і методику виконання роботи, вимоги до оформлення звіту; наведено типову форму протоколу.

## **Практичне заняття № 1**

#### <span id="page-5-0"></span>**Розрахунок аналітичним методом режимів різання при точінні**

**Мета і задачі**: Вивчити методику розрахунку аналітичним способом режиму різання. Ознайомитися з довідковою літературою і набути навичок роботи з нею.

#### **Теоретичні відомості і методичні вказівки**

Точіння – чи не найпоширеніший метод обробки різанням тіл обертання. Застосовується для видалення зовнішніх, внутрішніх і торцевих поверхневих шарів заготовок (циліндричних, конічних і фасонних). Розглядають такі види точіння:

− чорнове точіння («обдирання») – видалення дефектних шарів заготовки, розрізання, відрізання, підрізання торців заготовки. Зрізується поверхнева «шкура» і основна частина припуску на обробку, яка дозволяє отримувати шорсткість  $Ra = 20...12.5$ ;

− напівчистове точіння − зняття 20...25% припуску; дозволяє отримати шорсткість  $Ra = 6, 3, 3, 2$  і точність  $10, .11$ -го квалітетів. Заготовка отримує форму, близьку до деталі;

− чистове точіння – забезпечує отримання шорсткості *Ra* = 3,2 1,6 і точність 7... 9 -го квалітетів. Деталь одержує остаточну форму і розміри;

− тонке точіння – дозволяє при зрізанні дуже тонких стружок отримувати на поверхні деталей шорсткість  $Ra = 0.32...0.16$  і точність 5...7 -го квалітетів. Припуск під тонке точіння становить  $0,1-0,2$  мм. Застосовують як метод обробки, що заміняє шліфування.

Існують такі рекомендації розподілення припуску на механічну обробку:

- 60% сумарного припуску відводиться на чорнову обробку;

 $-40\% -$  на чистову.

Якщо маршрут механічної обробки складається із чорнової, напівчистової та чистової обробки, то:

- 45% припуску відводиться на чорнову обробку;

- 30% – на напівчистову;

 $-25% -$  на чистову.

Визначення режиму різання полягає в виборі за заданими умовами обробки найвигіднішого збігу глибини різання, подачі і швидкості різання, які забезпечили б найменшу трудомісткість і собівартість виконання операції.

Обробка заготовки точінням здійснюється при взаємодії двох рухів: рівномірного обертального руху деталі – рух різання (або головний рух) і рівномірного поступального руху різця вздовж або поперек осі деталі – рух подачі. До елементів режиму різання відносяться: глибина різання *t*, подача *S*, швидкість різання *9*.

Глибина різання, мм – величина зрізуваного шару за один прохід, заміряна в напрямі, перпендикулярному до обробленої поверхні, тобто перпендикулярному до напряму подачі. При чорновій обробці, як правило, глибину різання призначають такою, що дорівнює всьому припуску, тобто припуску зрізуваного за один прохід

$$
t=h=\frac{D-d}{2},
$$

де *h* – припуск, мм;

*D* – діаметр заготовки, мм;

*d* – діаметр деталі, мм.

При чистовій обробці припуск залежить від вимог точності і шорсткості обробленої поверхні.

Подача – величина переміщення різальної кромки інструмента відносно обробленої поверхні у напрямку подачі за одиницю часу (хвилинна подача *S*хв) або за один оберт заготовки. При чорновій обробці призначають максимально можливу подачу, виходячи з жорсткості і міцності системи ВПІД, міцності пластинки, потужності привода верстата; при чистовій обробці – залежно від необхідного ступеня точності і шорсткості обробленої поверхні.

Швидкість різання – величина переміщення точки різальної кромки інструмента відносно поверхні різання у напрямі руху різання за одиницю часу. Швидкість різання залежить від різальних властивостей інструмента і може бути визначена при точінні за таблицями нормативів або за емпіричною формулою

$$
\mathcal{G} = \frac{C_g}{T^m \cdot t^x \cdot S^y} \cdot K_g,
$$

де *C*<sup>ϑ</sup> – коефіцієнт, який враховує умови обробки;

 $m, x, y$  – показники степеня;

*Т* – період стійкості інструмента, хв;

*t* – глибина різання, мм;

*S* – подача, мм/об;

-

 $K_A$  – узагальнений поправочний коефіцієнт, який враховує зміни умов обробки відносно табличних.

$$
K_{g} = K_{\mathbf{M}g} \cdot K_{\mathbf{n}g} \cdot K_{\mathbf{n}g} \cdot K_{\varphi g} \cdot K_{\varphi_{1}g} \cdot K_{r}g,
$$

де  $K_{_{\mathrm{M}}g}$  — коефіцієнт, який враховує вплив матеріалу заготовки;

 $K_{_{\mathrm{H}}g}$  — коефіцієнт, який враховує стан поверхні заготовки;

 $K_{\mu\beta}$  – коефіцієнт, який враховує матеріал інструмента;

 $K_{_{\phi\beta}}, K_{_{\phi_1\beta}}, K_{_{r\beta}}^{-1}$  $K_{_{\phi\beta}}, K_{_{\phi_1\beta}}, K_{_{r\beta}}^{-1}$  $K_{_{\phi\beta}}, K_{_{\phi_1\beta}}, K_{_{r\beta}}^{-1}$ — коефіцієнти, які враховують вплив параметрів різця.

При налагодженні верстата необхідно встановити частоту обертання шпинделя, яка буде забезпечувати розрахункову швидкість різання, об/хв,

<span id="page-6-0"></span><sup>&</sup>lt;sup>1</sup>  $K_{a}$  – враховується тільки для різців із швидкорізальної сталі

$$
n = \frac{1000 \cdot \mathcal{G}}{\pi D}.
$$

#### **Силовий розрахунок**

Для вивчення дії сили опору різанню її розкладають на три взаємно перпендикулярні складові сили, що направлені по осях координат верстата (рисунок 1.1):  $P_x$  – осьова сила;  $P_y$  – радіальна сила;  $P_z$  – тангенціальна сила, яку називають силою різання [1].

Тангенціальна сила *Pz* діє в напрямі головного руху; за нею розраховують крутний момент та потужність різання.

Осьова сила *Px* діє вздовж заготовки та при поздовжньому точінні протидіє механізмам привода подачі. Їх розрахунок на міцність виконують за максимальною величиною сили  $P_r$ .

Радіальна сила *P <sup>y</sup>* – відтискає різець, її реакція згинає заготовку. Ця сила сприяє виникненню вібрацій в горизонтальній площині. Вона має найбільший вплив на точність і геометричну форму оброблюваної деталі. За максимальним значенням сили *P <sup>y</sup>* виконують розрахунки станини та супорта.

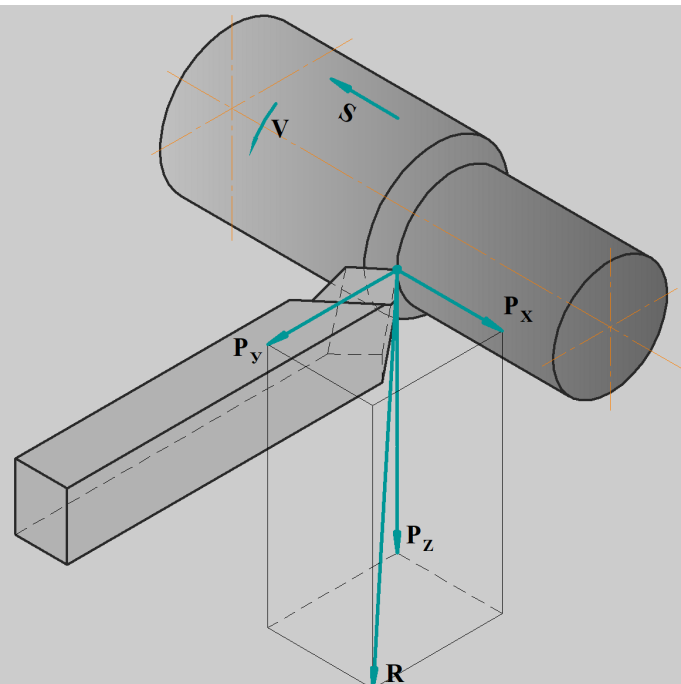

Рисунок 1.1 – Сили різання при точінні

Сила різання *Pz* направлена по дотичній до поверхні різання та визначає потужність різання  $N_p$ .

Складові сили різання при точінні розраховують за аналітичною формулою, Н:

$$
P_{xy} = 10C_p \cdot t^x \cdot S^y \cdot \mathcal{G}^n \cdot K_p,
$$

де *Cp* – стала, що враховує умови обробки;

*x*, *y*, *n* – показники степеня;

*t* – глибина різання, мм;

*S* – подача, мм/об;

ϑ – швидкість різання, м/хв;

*K <sup>p</sup>* – узагальнений поправочний коефіцієнт, що враховує зміну умов обробки відносно табличних.

$$
K_{p} = K_{\mathrm{M}p} \cdot K_{\mathrm{op}} \cdot K_{\gamma p} \cdot K_{\lambda p} \cdot K_{\mathrm{rp}} ,
$$

де  $K_{Mp}$  – поправочний коефіцієнт, що враховує властивості оброблюваного матеріалу;

 $K_{\varphi p} \cdot K_{\chi p} \cdot K_{\chi p}$  – коефіцієнти, що враховують відповідні геометричні параметри різця.

Співвідношення між складовими сил різання не постійні та залежать від умов обробки. При  $\varphi = 45^\circ$ ,  $\lambda = 0^\circ$ ,  $\gamma = 15^\circ$ , та  $\frac{t}{\alpha} > 10$ *S* можна використовувати співвідношення:

$$
P_z: P_y: P_x = 1: (0, 4 \div 0.5): (0, 25 \div 0.3),
$$

Рівнодійна сил різання, Н

$$
R = \sqrt{P_z^2 + P_y^2 + P_x^2},
$$

Крутний момент розраховують за формулою, Н⋅м

$$
M_{\rm xp} = \frac{P_z \cdot D}{2000},
$$

Потужність різання розраховують за формулою, кВт:

$$
N = \frac{P_z \cdot \mathcal{G}}{1020 \cdot 60},
$$

де *Pz* – сила різання, Н;

ϑ – швидкість різання, м/хв.

Основний технологічний (машинний) час – період часу, за який знімається стружка без безпосередньої участі робітника (рисунок 1.2), хв,

$$
T_{\rm o} = \frac{L}{S \cdot n} \cdot i \,,
$$

де *L* – шлях інструмента в напрямку робочої подачі, мм;

*i* – кількість переходів, мм,

$$
L = l + \Delta_1 + \Delta_2,
$$

де *l* – розмір оброблюваної поверхні у напрямку подачі, мм;

∆<sup>1</sup> – величина врізання, мм;

∆<sup>2</sup> – величина перебігу (для малих та середніх верстатів беруть 1÷2 мм), мм,

$$
\Delta_1 = t \cdot ctg\varphi,
$$

де *t* – глибина різання, мм;

φ – головний кут в плані різця.

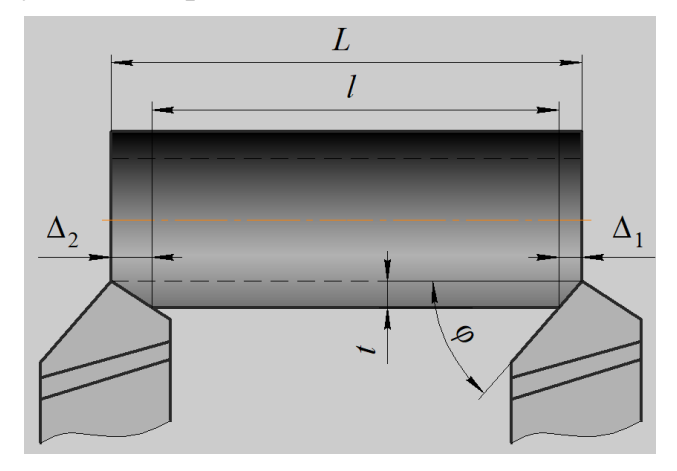

Рисунок 1.2 – Розрахунок шляху інструмента в напрямку робочої подачі

#### **Приклад**

На токарно-гвинторізному верстаті 16К20 проводиться чорнове обточування на прохід вала  $D = 68$  мм до  $d = 62 h12$  мм. Довжина оброблюваної поверхні *L* = 280 мм; довжина вала *l* = 430 мм. Заготовка – поковка – сталь 40Х з межею міцності  $\sigma_{\text{s}} = 700 \text{ M}$ Па. Спосіб кріплення заготовки – в центрах і повідковому патроні. Система ВПІД недостатньо жорстка. Параметр шорсткості поверхні *Ra* =12,5 мкм. Необхідно: вибрати різальний інструмент, призначити режим різання; визначити основний час.

#### **Етапи виконання Виконати ескіз обробки**

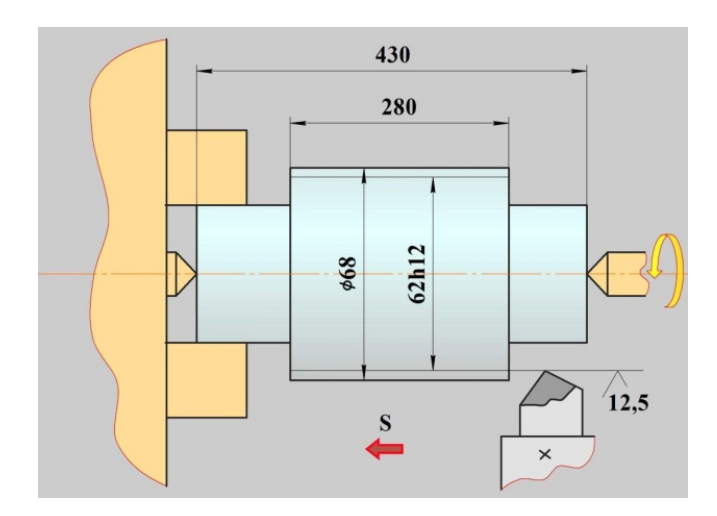

Рисунок 1.1 – Ескіз оброблення

#### **Вибрати різальний інструмент**

Для обточування на прохід вала із сталі 40Х беремо токарний прохідний різець прямий правий з пластинкою із твердого сплаву T5K10 (табл. 5, С. 186 [2], табл. 16, С. 164 [3]). Форма передньої поверхні радіусна з фаскою; геометричні параметри різальної частини різця:  $\gamma = 15^{\circ}$ ,  $\alpha = 12^{\circ}$ ,  $\lambda = 0^{\circ}$ ,  $\varphi = 60^{\circ}$ ,  $\varphi_1 = 15^{\circ}$ ,  $r = 1$  mm,  $f = 1$  mm.

## **Призначити параметри режимів різання**

Глибина різання – при чорновій обробці припуск знімаємо за один прохід, тоді

$$
t = h = \frac{D - d}{2} = \frac{68 - 62}{2} = 3
$$
, MM.

Призначаємо подачу – для чорнового оброблення заготовки з конструкційної сталі діаметром до 100 мм різцем з перерізом  $16 \times 25$  при глибині різання до 3 мм (табл. 11, С. 364 [2]):

$$
S = 0, 6...1, 2
$$
  $MM/O\overline{0}$ .

Згідно з паспортними даними верстата (додаток В, таблиця В.1) вибираємо  $S = 0.8$  мм/об.

Швидкість різання, що допускається матеріалом різця, м/хв,

$$
\mathcal{G} = \frac{C_g}{T^m \cdot t^x \cdot S^y} \cdot K_g,
$$

де  $C<sub>g</sub> = 340$ ;

 $x = 0.15$ ;

$$
y=0,45;
$$

*m* = 0,2 (табл. 17, С. 367 [2]);

$$
T=60\ \mathrm{XB}.
$$

Поправочний коефіцієнт для обробки різцем з твердосплавною пластиною

$$
K_{g} = K_{\text{M}g} \cdot K_{\text{n}g} \cdot K_{\text{n}g} \cdot K_{\varphi g} \cdot K_{\varphi_{1}g} \cdot K_{rg},
$$

$$
K_{\text{M}g} = K_{\Gamma} \left( \frac{750}{\sigma_{\text{n}}} \right)^{n_{g}},
$$

де  $K_{\text{M}g}$  – коефіцієнт, який враховує вплив фізико-механічних властивостей оброблюваного матеріалу на швидкість різання;

 $K_{\rm r} = 1,1$  – коефіцієнт, який характеризує групу сталі за оброблюваністю;

*n*<sub>9</sub> = 1,0 – показник степеня (табл. 2, С. 359 [2]);

 $K_{\text{n},\theta} = 0.8$  – коефіцієнт, що враховує вплив стану поверхні заготовки (табл. 5, С. 361 [2]);

 $K_{\mu} = 0.65$  – коефіцієнт, що враховує вплив інструментального матеріалу (табл. 6, С. 361 [2]);

 $K_{\varphi,\vartheta} = 0.9$ ,  $K_{\varphi,\vartheta} = 0.97$  – коефіцієнти, що враховують вплив параметрів різця на швидкість різання (табл. 18, С. 369 [2]);

Тоді

$$
K_{\text{M,9}} = 1,1 \left(\frac{750}{700}\right)^{1} \approx 1,18,
$$
  

$$
\mathcal{G} = \frac{340}{60^{0,2} \cdot 3^{0,15} \cdot 0,8^{0,45}} \cdot 1,18 \cdot 0,8 \cdot 0,65 \cdot 0,9 \cdot 0,97 = 75,5 \text{ m/xB.}
$$

Частота обертання, що відповідає знайденій швидкості різання, об/хв

$$
n = \frac{1000 \cdot 9}{\pi \cdot D} = \frac{1000 \cdot 75,5}{\pi \cdot 68} = 353.
$$

Коректуємо частоту обертання шпинделя згідно з паспортними даними верстата (додаток В, таблиця В.1), та вибираємо найближче менше значення –  $n_{\text{m}} = 315 \text{ of}/\text{XB}$ .

Дійсна швидкість різання, м/хв:

$$
\mathcal{G}_{\mathfrak{A}} = \frac{\pi \cdot D \cdot n}{1000} = \frac{\pi \cdot 68 \cdot 315}{1000} = 67,3.
$$

#### **Силовий розрахунок**

Сили різання при точінні

$$
P_{zxy} = 10C_p \cdot t^x \cdot S^y \cdot \mathcal{S}^n \cdot K_p.
$$

Визначаємо значення сталої для кожної складової сили та показники степеня (табл. 22, С. 372 [2]):

$$
-\text{ and } P_z: C_p = 300, x = 1, 0, y = 0, 75, n = -0, 15;
$$

– для  $P_x$ :  $C_p$  = 339,  $x$  = 1, 0,  $y$  = 0, 5,  $n = -0,4$ ;

$$
-\text{ and } P_x: C_p = 243, x = 0, 9, y = 0, 6, n = -0, 3;
$$

Визначаємо показники поправочних коефіцієнтів

$$
K_{P} = K_{\text{MP}} \cdot K_{\varphi P} \cdot K_{\lambda P} \cdot K_{\gamma P} \cdot K_{rP},
$$

$$
K_{\text{MP}} = \left(\frac{\sigma_{B}}{750}\right)^{n} = \left(\frac{700}{750}\right)^{0,75} = 0,95.
$$

де  $K_{\scriptscriptstyle \rm M}$ σ  $=\left(\frac{\sigma_B}{750}\right)^n$  $K_{\text{MP}} = \frac{\sigma_B}{750}$  – коефіцієнт, який враховує вплив якості оброблюваного

матеріалу на силу різання;

*n* = 0,75 – показник степеня (табл. 9, С. 362 [2]);

 $K_{\varphi P}$ ,  $K_{\lambda P}$ ,  $K_{\gamma P}$ ,  $K_{\gamma P}$  – коефіцієнти, що враховують вплив геометричних параметрів різальної частини інструмента на складові сили різання (табл. 23, С. 374 [2]);

Поправочні коефіцієнти, що враховують геометрію різця;

– для  $P_z$ :  $K_{\alpha P} = 0.94$ ,  $K_{\alpha P} = 0.94$ ,  $K_{\alpha P} = 1.0$ ; – для  $P_r$ :  $K_{\alpha P} = 1,11, K_{\gamma P} = 0,8, K_{\gamma P} = 1,0;$ – для  $P_v$ :  $K_{\alpha P} = 0.77$ ,  $K_{\alpha P} = 0.8$ ,  $K_{\alpha P} = 1.0$ ; Загальний поправочний коефіцієнт  $K<sub>p</sub>$ ; – для  $P_z$ :  $K_p = 0.95 \cdot 0.94 \cdot 0.94 \cdot 1.0 = 0.84$ ; – для  $P_r$ :  $K_p = 0.95 \cdot 1.11 \cdot 0.8 \cdot 1.0 = 0.84$ ; – для  $P_v$ :  $K_p = 0.95 \cdot 0.77 \cdot 0.8 \cdot 1.0 = 0.59$ ; В результаті отримуємо складові сил різання, Н  $P_z = 10 \cdot 300 \cdot 3^{1,0} \cdot 0,8^{0,75} \cdot 67,3^{-0,15} \cdot 0,84 = 3401,$ <br> $P_z = 10,300,3^{1,0} \cdot 0,8^{0,5} \cdot 67,3^{-0,4} \cdot 0,84 = 1410$  $1,0$  0,  $9,5$  67  $2^{-0.4}$  $0,9$  0,  $0,0.65$  67  $2^{-0,3}$  $10 \cdot 339 \cdot 3^{1,0} \cdot 0,8^{0,5} \cdot 67,3^{-0,4} \cdot 0,84 = 1419,$  $10 \cdot 243 \cdot 3^{0.9} \cdot 0,8^{0.65} \cdot 67,3^{-0.3} \cdot 0,59 = 943.$ *x P P* − −  $\left\{P_{\rm x}=10\cdot{\rm 339\cdot3^{1,0}\cdot0,8^{0,5}\cdot67,3^{-0,4}\cdot0,84=}\right.$  $\left\{P_y = 10 \cdot 243 \cdot 3^{0.9} \cdot 0, 8^{0.65} \cdot 67, 3^{-0.3} \cdot 0, 59\right\}$ 

#### **Основний час, хв**

*y*

$$
T_{\rm o} = \frac{L}{S \cdot n} \cdot i \,.
$$

Шлях різця  $L = l + \Delta_1 + \Delta_2$ , мм. Врізання різця –  $\Delta_1 = t \cdot ctg\varphi = 3 \cdot ctg\varphi = 3 \cdot 0,58 = 1,7$  мм. Перебіг різця  $\Delta$ <sub>2</sub> = 1,3 мм. Tоді  $L = 280 + 1,7 + 1,3 = 283$  мм.

$$
T_{\rm o} = \frac{283}{0,8 \cdot 405} \cdot 1,0 = 0,87
$$
,  $x_{\rm B}$ .

Розраховуємо потужність різання, кВт:

$$
N = \frac{P_z \cdot \mathcal{G}}{1020 \cdot 60} = \frac{3401 \cdot 67,3}{1020 \cdot 60} = 3,36.
$$

#### **Порядок виконання**

1. Користуючись інструкцією і додатковою літературою, вивчити методику визначення режиму різання. Ознайомитися з довідником [2] або [3]. Ознайомитися з умовою завдання (додаток А, таблиця А.1).

2. Виконати ескіз обробки.

- 3. Вибрати різальний інструмент.
- 4. Призначити глибину різання.
- 5. Визначити подачу.

6. Розрахувати швидкість різання.

7. Визначити частоту обертання шпинделя і скоректувати відповідно до паспорта верстата.

8. Визначити дійсну швидкість різання.

9. Розрахувати основний технологічний час.

## **Практичне заняття № 2**

## <span id="page-13-0"></span>**Розрахунок за допомогою нормативно**−**довідкової літератури режимів різання при точінні**

**Мета і задачі**: Вивчити методику призначення режимів різання за таблицями нормативів. Ознайомитись і набути навичок роботи з нормативами.

#### **Теоретичні відомості і методичні вказівки**

Визначення режиму різання полягає в виборі за заданими умовами обробки найвигіднішого збігу глибини різання, подачі і швидкості різання, які забезпечили б найменшу трудомісткість і собівартість виконання операції.

Режими різання встановлюються в такому порядку:

− визначення глибини різання *t*, мм і кількості переходів − *і*. При чорновому точінні весь припуск доцільно знімати за один перехід (у ряді випадків, коли маємо ліміт потужності верстата, буває вигідно знімати припуск за декілька переходів). Доцільність цього має визначатись порівняльним розрахунком тривалості оперативного часу. Розподілення припусків на декілька переходів виконують також при напівчистовому і чистовому точінні, а також при обробці різцями з допоміжною різальною кромкою  $(\varphi_1 = 0);$ 

− вибір подачі *S*, мм/об. Подача вибирається залежно від площі поперечного перерізу державки різця, діаметра обробки і глибини різання. Вибрана подача перевіряється на допустимість за потужністю електродвигуна, міцністю державки різця, міцністю пластини з твердого сплаву і від заданої чистоти поверхні;

− визначення нормативної швидкості різання ϑ, м/хв і відповідної частоти обертання *n*, хв<sup>-1</sup>. За значенням швидкості вибирається необхідна частота обертання шпинделя, яка коректується за паспортом верстата;

− визначаються зусилля і потужність різання за вибраними значеннями  $t$ ,  $S$ ,  $\theta$ ;

− перевірка можливості роботи вибраного режиму різання на заданому верстаті за його експлуатаційними даними. Якщо знайдений режим не може бути виконаний на заданому верстаті, а вибрана подача задовольняє, необхідно зменшити швидкість різання. Зменшення швидкості ϑ виконується введенням поправочного коефіцієнта зміни швидкості *K*<sup>ϑ</sup> залежно від відношення потужності на шпиндель, яка допускається верстатом, до потужності за нормативами;

− коректування вибраного режиму по верстату згідно з його паспортними даними.

13

#### **Приклад**

Розрахувати режим різання на верстаті 16К20 для чорнового точіння деталі типу вал від *D* = 80 *D*=80 мм до *d* = 68 мм. Довжина оброблюваної поверхні  $L = 275$  мм.

Заготовка – прокат сталь 45 з межею міцності  $\sigma_{\rm s} = 550$  МПа. Умова виконання операції – заготовка встановлюється в самоцентрувальний патрон з підтиском центра задньої бабки. Параметр шорсткості поверхні *Ra* =12,5 мкм. Необхідно: вибрати різальний інструмент, призначити режим різання; визначити основний час.

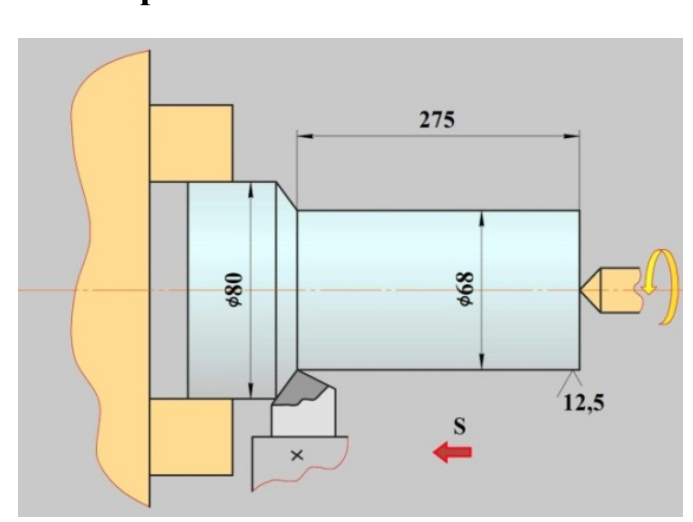

#### **Етапи виконання Виконати ескіз обробки**

Рисунок 2.1 − Ескіз обробки

#### **Етапи роботи при використанні нормативів [4]**

1 Аналіз умов та вимог виробництва, визначення вихідних технологічних даних.

1.1 Форма і розмір деталі та вимоги до неї:  $\frac{23}{8}$  $\frac{L_3}{D_3} = \frac{275}{80} = 3,44$ .

Матеріал деталі сталь 45, твердість *HB* =190, припуск безперервний, обробка без кірки.

1.2 Параметри та жорсткість верстата: верстат мод. 16К20,  $D_{\rm C} = 400$  мм, потужність  $N = 11$  кВт, ефективна потужність  $N_{\rm E} = 8$  кВт,  $\text{pisen}_b - B \times H = 25 \times 25$ .

1.3 Група:

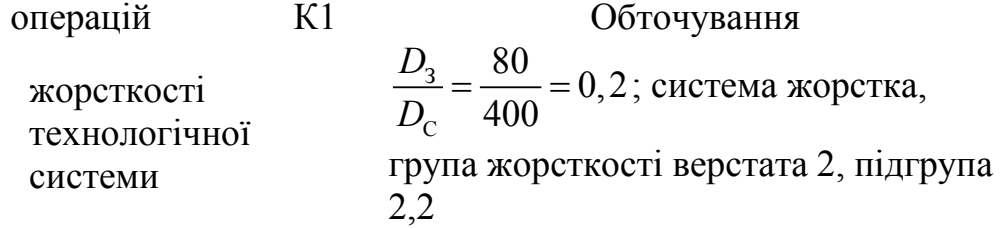

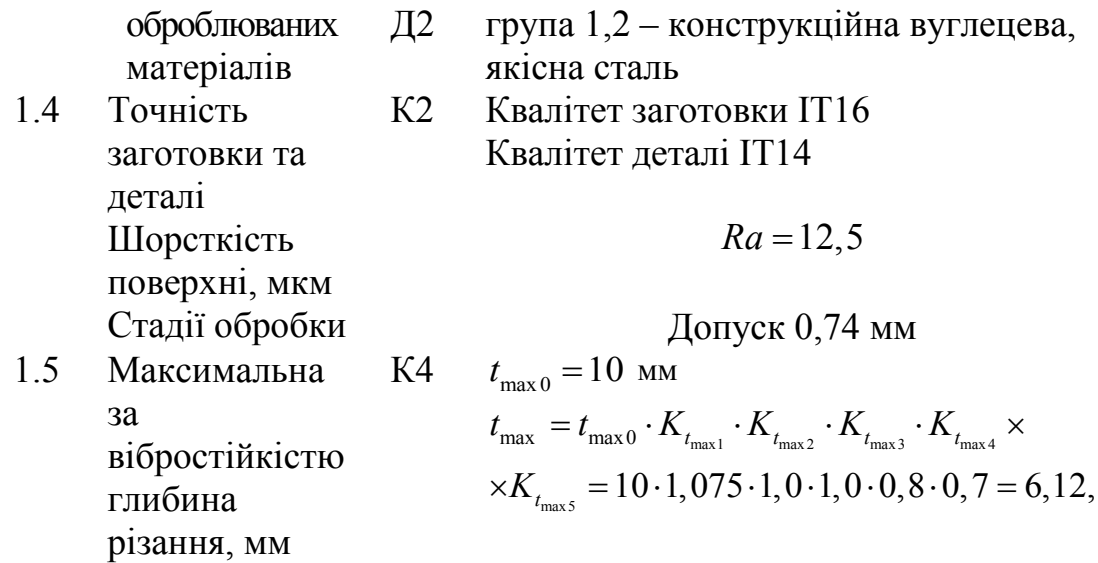

де  $K_{t_{\text{max}1}} = 1{,}075$  – поправочний коефіцієнт, що враховує твердість оброблюваного матеріалу;  $K_{t_{\text{max }2}} = 1,0 - \text{nonpa}$ вочний коефіцієнт, що враховує вид операції;  $K_{t_{\text{max}}}=1,0$  – поправочний коефіцієнт, що враховує інструментальний матеріал;  $K_{t_{\text{max}}4} = 0.8$  – поправочний коефіцієнт, що враховує кут в плані  $\varphi$ ;  $K_{t_{\text{max}}} = 0.7$  – поправочний коефіцієнт, що враховує спосіб кріплення заготовки.

Вибираємо 6 мм

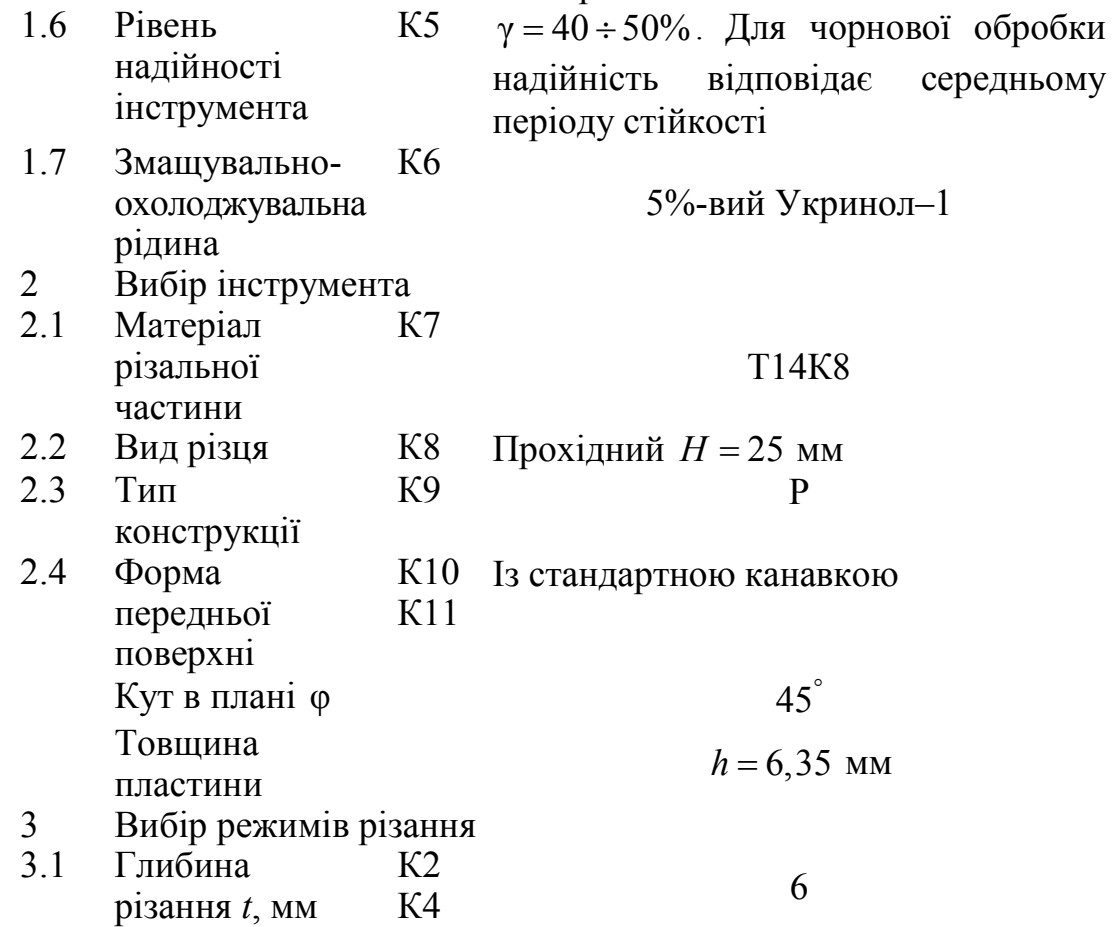

Перевірка за вібростійкістю

3.2 Подача *S* (для чорнової обробки *S*т), мм/об

$$
t < t_{\text{max}} = 6{,}12 \text{ mm}
$$

 $K12$  0.45 З урахуванням поправочних коефіцієнтів  $S = S_{\text{r}} \cdot K_{S_0} \cdot K_{S_1} \cdot K_{S_2} \cdot K_{S_3} \cdot K_{S_4} \cdot K_{S_5}$  $\times K_{S_6} \cdot K_{S_7} = 0,45 \cdot 1,0 \cdot 1,4 \cdot 1,0 \cdot 1,0 \times$  $\times 1, 0.0, 7.1, 0 = 0,441$ Корекція подачі згідно з паспортом верстата (додаток В, таблиця В.1)  $S = 0, 4$ 

- де  $K_{S_0} = 1,1$  поправочний коефіцієнт, що враховує оброблюваний матеріал;  $K_{S_1} = 1,0 - \text{nonpa}$ вочний коефіцієнт, що враховує марку твердого сплаву;  $K_{S_2} = 1,4$  - поправочний коефіцієнт, що враховує головний кут в плані  $\varphi$ ;  $K_{S_1} = 1, 0$  - поправочний коефіцієнт, що враховує тип конструкції;  $K_{S_A} = 1,0 - \text{nonpa}$ вочний коефіцієнт, що враховує товщину пластинки;  $K_{S_s} = 1,0 - \text{nonpa}$ вочний коефіцієнт, що враховує жорсткість системи;  $K_s = 0.7$  - поправочний коефіцієнт, що враховує спосіб закріплення заготовки;  $K_{S_7} = 1,0$  - поправочний коефіцієнт, що враховує рівень надійності с  $\gamma = 40 \div 50\%$ .
	- 3.3 Швидкість різання  $\mathcal{G}_r$ , м/хв К12 155 З урахуванням поправочних коефіцієнтів  $\mathcal{G}=\mathcal{G}_{\!\scriptscriptstyle{T}}\cdot K_{\mathcal{G}_{\!\scriptscriptstyle{0}}}\cdot K_{\mathcal{G}_{\!\scriptscriptstyle{1}}}\cdot K_{\mathcal{G}_{\!\scriptscriptstyle{2}}}\cdot K_{\mathcal{G}_{\!\scriptscriptstyle{3}}}\cdot K_{\mathcal{G}_{\!\scriptscriptstyle{6}}}\cdot K_{\mathcal{G}_{\!\scriptscriptstyle{6}}}\cdot K_{\mathcal{G}_{\!\scriptscriptstyle{6}}}=$  $= 155 \cdot 0.95 \cdot 1.0 \cdot 1.2 \cdot 1.05 \cdot 1.0 \times$  $\times 1, 2 \cdot 0, 9 = 200$
- де  $K_{a_0} = 0.95$  поправочний коефіцієнт, що враховує оброблюваний матеріал;  $K_{\alpha} = 1,0 - \text{nonpa}$ вочний коефіцієнт, що враховує марку твердого сплаву;  $K_{a} = 1, 2$  – поправочний коефіцієнт, що враховує головний кут в плані  $\varphi$ ;  $K_{\vartheta_1} = 1,05$  - поправочний коефіцієнт, що враховує вид заготовки (прокат без кірки);  $K_{a} = 1,0 -$  поправочний коефіцієнт, що враховує жорсткість деталі;  $K_{\alpha} = 1, 2$  - поправочний коефіцієнт, що враховує застосування ЗОР;  $K_{a} = 0.9$  - поправочний коефіцієнт, що враховує період стійкості.
	- 3.4 Потужність різання *N*, кВт  $K12$  11.0  $N_p = N \cdot K_{N_0} = 11 \cdot 0,95 = 10,45$
- де  $K_{N_0} = 0.95$  поправочний коефіцієнт, що враховує оброблюваний матеріал;
- 3.5 Уточнення швидкості різання, пов'язане зі зміненям потужності <sup>ϑ</sup>у, м/хв К12
- 3.6 Частота обертання *n*, об/хв

3.7 Фактична

швидкість різання  $\mathcal{G}_\phi$ ,

$$
K_g = \frac{N_e}{N_p} = \frac{8}{10,45} = 0,76
$$
  

$$
\mathcal{G}_y = K_g \cdot \mathcal{G} = 0,76 \cdot 200 = 152
$$

$$
n = \frac{1000 \cdot 9}{\pi \cdot D} = \frac{1000 \cdot 152}{\pi \cdot 68} = 711
$$
  
Частота обертання згідно з паспортом верстата (додаток В, таблиця В.1)  

$$
n = 630
$$

$$
B = \frac{\pi \cdot D \cdot n}{1000} = \frac{\pi \cdot 68 \cdot 630}{1000} = 134,5
$$

м/хв 3.8 Довжина підведення, врізання, перебігу *у*, мм Д6  $12$ 3.9 Довжина робочого ходу *L*р.х, мм  $L_{\text{px}} = L_{\text{p}} + y = 275 + 12 = 287$ 3.10 Основний час *t*о, хв p.x o  $\frac{L_{p.x}}{n \cdot S} = \frac{287}{630 \cdot 0.4} = 1.14$  $t_o = \frac{P_{px}}{n \cdot S} = \frac{287}{630 \cdot 0.4} =$ 

#### **Порядок виконання**

1. Користуючись методичними вказівками і додатковою літературою, вивчити порядок визначення режимів різання. Ознайомитись з довідником [4]. Ознайомитися з умовою завдання (додаток А, таблиця А.1).

2. Виконати ескіз обробки.

3. Вибрати різальний інструмент, виконати ескіз.

4. Призначити глибину різання.

5. Визначити подачу.

6. Визначити швидкість, силу і потужність, яка витрачається на різання.

7. Визначити частоту обертання і скоректувати за паспортними даними верстата.

8. Визначити дійсну швидкість різання.

9. Визначити основний технологічний час.

## **Практичне заняття № 3**

## <span id="page-18-0"></span>**Розрахунок аналітичним методом режимів різання при свердлінні, зенкеруванні та розвертуванні**

**Мета і задачі**: Вивчити методику розрахунку режиму різання при свердлінні, зенкеруванні і розверстуванні з використанням аналітичного способу. Ознайомитися і набути навичок роботи з довідковою літературою.

#### **Теоретичні відомості і методичні вказівки**

Найбільш поширеним методом отримання отворів різанням є свердління. Рух різання (головний рух) при свердлінні – обертальний рух, рух подачі – поступальний. Як інструмент при свердлінні застосовуються свердла [5] [6]. Найпоширеніші з них – спіральні, призначені для свердління і розсвердлювання отворів, глибина яких не перевищує 10 діаметрів свердла. Шорсткість поверхні після свердління  $Ra = 12, 5...6, 3$ , точність за  $12...14$  квалітетом [7].

Для отримання точніших отворів (10...11 квалітет) з шорсткістю поверхні  $Ra = 6, 3...3, 2$  застосовують зенкерування [7]. Виконавчі діаметри стандартних зенкерів відповідають ГОСТ 1677-85, ГОСТ 12509-75 [8], [9].

Розвертування забезпечує виготовлення отворів підвищеної точності (6...9 квалітет) низької шорсткості до  $Ra = 0.32...1.25$  [7]. Промисловістю випускаються розвертки, які відповідають стандартам ГОСТ 1523-81, ГОСТ 1672-80, ГОСТ 5735-81, ГОСТ 10083-81 [10], [11], [12], [13].

#### **Глибина різання:**

— при свердлінні, 
$$
t = \frac{D_c}{2}
$$
мм;

— при розсвердлюванні 
$$
t = \frac{(D_c + d)}{2}
$$
мм;

– при зенкерування  $t = \frac{(D_3 + D_0)}{2}$ 2  $D_3 + D$  $t = \frac{(D_3 + D_{\rm c})}{2}$  MM;

– при розвертуванні  $t = \frac{(D_{\rm p} + D_3)}{2}$ 2  $D_{\rm p}$  +  $D$  $t = \frac{(D_{\rm p} + D_3)}{2}$  мм.

Подача – величина переміщення різальної кромки інструмента відносно обробленої поверхні у напрямку подачі за одиницю часу (хвилинна подача *S*хв) або за один оберт заготовки. При чорновій обробці призначають максимально можливу подачу, виходячи з жорсткості і міцності системи ВПІД, міцності пластинки, потужності привода верстата; при чистовій обробці – залежно від необхідного ступеня точності і шорсткості обробленої поверхні.

Швидкість різання – величина переміщення точки різальної кромки інструмента відносно поверхні різання у напрямі руху різання за одиницю часу. Швидкість різання залежить від різальних властивостей інструмента і може бути визначена при точінні з таблиць нормативів або за емпіричною формулою.

Розрахунок режимів різання для всіх операцій наведемо на конкретних прикладах.

## **Приклад**

На вертикально-свердлувальному верстаті 2Н135 обробити наскрізний отвір діаметром 25H7, шорсткістю  $Ra = 1.6$ ,  $L = 125$  мм. Матеріал заготовки СЧ18, твердість НВ180...220. Необхідно: вибрати різальний інструмент, визначити аналітичним методом режими різання, визначити основний час.

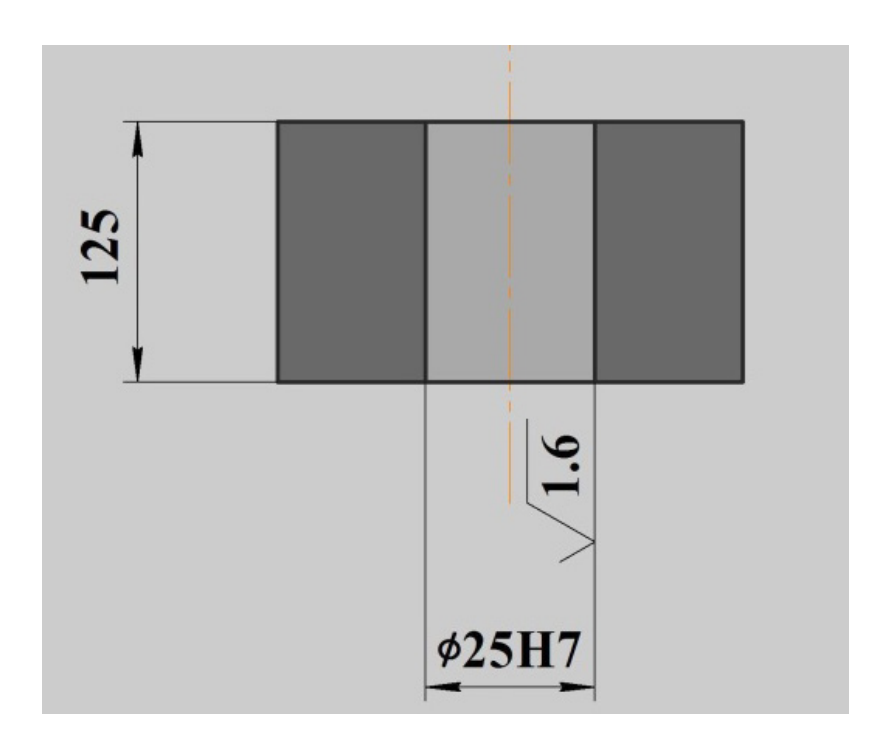

Рисунок 3.1 – Ескіз деталі

## **Етапи виконання**

Відповідно до початкових даних операція виконується в три переходи: свердління, зенкерування та розвертування.

#### **Вибрати різальний інструмент**

Для свердління чавуну СЧ18 (НВ180...220) згідно з [14] вибираємо свердло  $D = 22$  мм із сталі Р6М5,  $2\varphi = 118^\circ$ ;

для зенкерування – цілісний зенкер *D* = 24,9 мм із сталі Р6М5 [15];  $\varphi = 45^\circ$ ;  $\alpha_p = 10^\circ$ ;

для розвертування – цілісну розвертку  $D = 25$  мм;  $\varphi = 5^\circ$   $z = 8$  is сталі Р6М5 [15].

## **Перший перехід – свердління Виконання ескізу обробки**

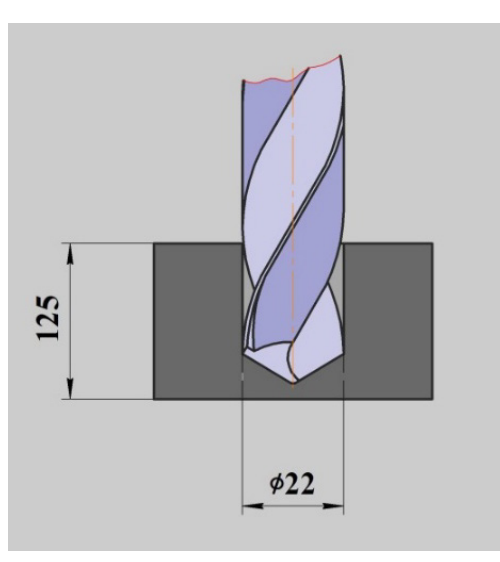

Рисунок 3.2 – Ескіз обробки (свердління)

## **Призначення параметрів режимів різання**

Глибина різання при наскрізному свердлінні, мм

$$
t = \frac{D_{\rm C}}{2} = \frac{22}{2} = 11.
$$

Призначаємо подачу, мм/об. При свердлінні отворів без обмежувальних факторів вибираємо максимально допустиму за міцністю свердла подачу: *S* = 0,54 (табл. 35, С. 381 [2]). Однак в такому випадку обмежувальним фактором є довжина свердління. Згідно з приміткою 1 при довжині свердління  $L ≤ 7D$  вводимо поправочний коефіцієнт  $K_{IS} = 0,8$ . Тоді

$$
S = 0,54 \cdot 0,8 = 0,432.
$$

Із паспорта верстата встановлюємо найближчу подачу до розрахункової (додаток В, таблиця В.2) – *S* = 0,40 мм/об.

Швидкість різання, що допускається матеріалом інструмента, м/хв

$$
\mathcal{G} = \frac{C_g \cdot D^q}{T^m \cdot S^y} \cdot K_g.
$$

3гідно з (табл. 38, С. 383 [2]) –  $C_a = 17,1, q = 0,25, y = 0,4, m = 0,125,$ згідно з (табл. 40, С. 384 [2]) – *T* = 75 хв.

Поправочний коефіцієнт для обробки свердлом із швидкорізальної сталі:

$$
K_g = K_{\text{M}g} \cdot K_{\text{H}g} \cdot K_{\text{I}g},
$$

$$
K_{\text{M}g} = \left(\frac{190}{\text{HB}}\right)^{n_g},
$$

де  $K_{\text{M}g}$  – коефіцієнт, який враховує вплив фізико-механічних властивостей оброблюваного матеріалу на швидкість різання;

 $n_a = 1, 3 -$ показник степеня (табл. 2, С. 359 [2]);

 $K_{\mu} = 1,0 -$  коефіцієнт, що враховує вплив інструментального матеріалу (табл. 6, С. 361 [2]);

 $K_{19} = 0.75$  – коефіцієнт, який враховує глибину свердління (табл. 41, С. 385 [2]);

Тоді

-

$$
K_{\text{M,9}} = \left(\frac{190}{220}\right)^{1,3} = 0,83,
$$
  
\n
$$
K_g = 0,83 \cdot 1, 0 \cdot 0,75 = 0,62
$$
  
\n
$$
\mathcal{G} = \frac{17,1 \cdot 22^{0,25}}{75^{0,125} \cdot 0,4^{0,4}} \cdot 0,62 = 19,31 \text{ M/xB}.
$$

При налагодженні верстата необхідно встановити частоту обертання шпинделя, яка буде забезпечувати розрахункову швидкість різання.

Частота обертання[2](#page-21-0) , об/хв, що відповідає знайденій швидкості різання,

$$
n = \frac{1000 \cdot 9}{\pi \cdot D} = \frac{1000 \cdot 19,31}{\pi \cdot 22} = 279 \text{ of/xB}.
$$

Найближча менша кількість обертів при свердлінні (додаток В, таблиця В.2) <sup>Д</sup>*n* = 250 об/хв.

Дійсна швидкість різання, м/хв:

$$
S = \frac{\pi \cdot D \cdot n}{1000} = \frac{\pi \cdot 22 \cdot 250}{1000} = 17,28.
$$

Осьову силу, Н та крутний момент, Н м розраховуємо за формулами  $P_{\rm o} = 10C_{\rm p} \cdot D^q \cdot S^{\gamma} \cdot K_{\rm p}$ 

$$
M_{\rm kp} = 10C_M \cdot D^q \cdot S^y \cdot K_p.
$$

Визначаємо значення сталої для кожної складової сили, моменту та показники степеня (табл. 42, С. 385 [2]):

– для  $P_{o}$ :  $C_{p}$  = 42, 7,  $q$  = 1, 0,  $y$  = 0, 8;

$$
-\text{ and } M_{\text{kp}}: C_M = 0,021, q = 2,0, y = 0,8.
$$

Коефіцієнт, що враховує фактичні умови обробки, в цьому випадку залежить тільки від матеріла оброблюваної заготовки та визначається виразом

$$
K_P = K_{\text{MP}},
$$

<span id="page-21-0"></span><sup>&</sup>lt;sup>2</sup> При коректуванні частоти обертання шпинделя, згідно з паспортними даними верстата, необхідно вибирати найближчу меншу величину. Але можна вибрати і найближчу більшу величину, за умови, що різниця між ними не перевищує **5%**.

$$
K_{\rm MP} = \left(\frac{\rm HB}{190}\right)^n = \left(\frac{220}{190}\right)^{0.6} = 1,09,
$$

де  $K_{_{\rm M}}$ HB  $=\left(\frac{\text{HB}}{190}\right)^n$  $K_{\text{MP}} = \left| \frac{100}{100} \right|$  – коефіцієнт, який враховує вплив якості оброблюваного

матеріалу на силу різання;

*n* = 0,6 – показник степеня (табл. 9, С. 362 [2]);

Як результат отримуємо значення осьової сили, Н та крутного моменту,  $H \cdot M$ 

$$
P_{\rm o} = 10 \cdot 42, 7 \cdot 22^{1,0} \cdot 0, 4^{0,8} \cdot 1, 09 = 4919,
$$
  

$$
M_{\rm ap} = 10 \cdot 0, 021 \cdot 22^{2,0} \cdot 0, 4^{0,8} \cdot 1, 09 = 53, 2.
$$

За паспортом верстата найбільше зусилля, допустиме механізмом подачі верстата, 15000 Н.

## **Другий перехід – зенкерування Виконання ескізу обробки**

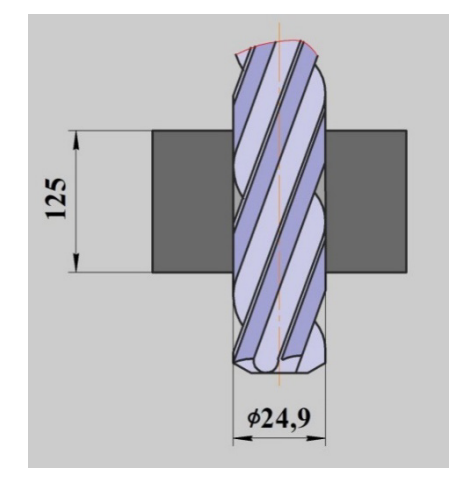

Рисунок 3.3 – Ескіз обробки (зенкерування)

#### **Призначення параметрів режимів різання**

Глибина різання при зенкеруванні, мм

$$
t = \frac{(D_3 + D_{\rm c})}{2} = \frac{24,9 - 22}{2} = 1,45.
$$

Призначаємо подачу, мм/об (табл. 36, С. 382 [2]): *S* = 0,8. Відповідно до примітки 1 при зенкеруванні отвору під наступне розвертування вводимо поправочний коефіцієнт  $K_{OS} = 0.7$ . Тоді

$$
S = 0, 8 \cdot 0, 7 = 0, 56.
$$

Із паспорта верстата (додаток В, таблиця В.2) встановлюємо найближчу подачу до розрахункової – *S* = 0,56 мм/об.

Швидкість різання, що допускається матеріалом інструмента, м/хв

$$
\mathcal{G} = \frac{C_g \cdot D^q}{T^m \cdot t^x \cdot S^y} \cdot K_g.
$$

Згідно з (табл. 39, С. 383 [2]) –  $C_g = 18,8$ ,  $q = 0,2$ ,  $x = 0,1$ ,  $y = 0,4$ , *m* = 0,125, згідно з (табл. 40, С. 384 [2]) – *T* = 40 хв.

Поправочний коефіцієнт для обробки зенкером із швидкорізальної сталі:

$$
K_g = K_{\text{M}g} \cdot K_{\text{H}g} \cdot K_{\text{I}g},
$$

$$
K_{\text{M}g} = \left(\frac{190}{\text{HB}}\right)^{n_g},
$$

де  $K_{\text{M}g}$  – коефіцієнт, який враховує вплив фізико-механічних властивостей оброблюваного матеріалу на швидкість різання;

 $n_a = 1,3$  – показник степеня (табл. 2, С. 359 [2]);

 $K_{\mu}$ <sub> $\beta$ </sub> = 1,0 – коефіцієнт, що враховує вплив інструментального матеріалу (табл. 6, С. 361 [2]);

 $K_{19} = 1,0$  – коефіцієнт, який враховує глибину отвору (табл. 41, С. 385  $[2]$ ;

Тоді

$$
K_{\text{M9}} = \left(\frac{190}{220}\right)^{1,3} = 0,83,
$$
  
\n
$$
K_g = 0,83 \cdot 1, 0 \cdot 1, 0 = 0,83,
$$
  
\n
$$
g = \frac{18,8 \cdot 24,9^{0,2}}{40^{0,125} \cdot 1,45^{0,1} \cdot 0,56^{0,4}} \cdot 0,83 = 22,74 \text{ m/xB}.
$$

При налагодженні верстата необхідно встановити частоту обертання шпинделя, яка буде забезпечувати розрахункову швидкість різання.

Частота обертання, об/хв, що відповідає знайденій швидкості різання,

$$
n = \frac{1000 \cdot 9}{\pi \cdot D} = \frac{1000 \cdot 22,74}{\pi \cdot 24,9} = 290,7.
$$

Найближча менша кількість обертів при зенкеруванні  $n_{\text{I}} = 250$  об/хв. Дійсна швидкість різання, м/хв:

$$
\mathcal{G} = \frac{\pi \cdot D \cdot n}{1000} = \frac{\pi \cdot 24, 9 \cdot 250}{1000} = 19,55.
$$

Осьову силу, Н, та крутний момент, Н м розраховуємо за формулами

$$
P_{o} = 10C_p \cdot D^q \cdot t^x \cdot S^y \cdot K_p,
$$
  

$$
M_{\rm kp} = 10C_M \cdot D^q \cdot t^x \cdot S^y \cdot K_p.
$$

Визначаємо значення сталої для кожної складової сили, моменту та показники степеня (табл. 42, С. 385 [2]):

$$
- \lim_{\mu} P_o: C_p = 23, 5, q = 0, x = 1, 2, y = 0, 4; - \lim_{\mu} M_{\kappa p}: C_M = 0,085, q = 0, x = 0,75, y = 0,8;
$$

Коефіцієнт, що враховує фактичні умови обробки, в цьому випадку залежить тільки від матеріла оброблюваної заготовки та визначається виразом

$$
K_P = K_{\text{MP}}\,,
$$
  

$$
K_{\text{MP}} = \left(\frac{\text{HB}}{190}\right)^n = \left(\frac{220}{190}\right)^{0,6} = 1,09\,,
$$

де  $K_{_{\rm M}}$ HB  $=\left(\frac{\text{HB}}{190}\right)^n$  $K_{\text{MP}} = \left| \frac{100}{100} \right|$  – коефіцієнт, який враховує вплив якості оброблюваного

матеріалу на силу різання;

*n* = 0,6 – показник степеня (табл. 9, С. 362 [2]);

Як результат отримуємо значення осьової сили, Н, та крутного моменту,  $H \cdot M$ 

$$
P_{o} = 10 \cdot 23,5 \cdot 24,9^{0} \cdot 1,45^{1,2} \cdot 0,56^{0,4} \cdot 1,09 = 317,
$$
  

$$
M_{\text{kp}} = 10 \cdot 0,085 \cdot 24,9^{0} \cdot 1,45^{0,75} \cdot 0,56^{0,8} \cdot 1,09 = 0,77.
$$

**Третій перехід – розвертування Виконання ескізу обробки**

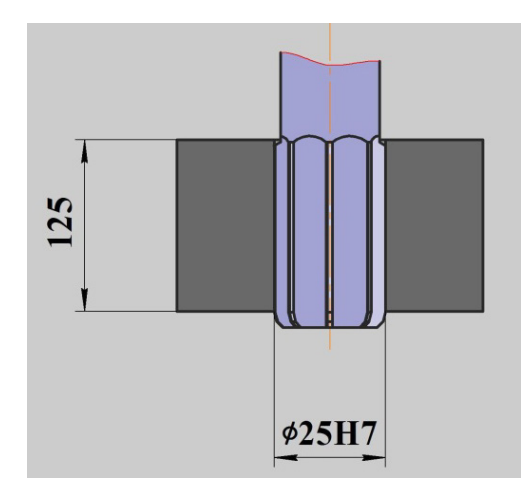

Рисунок 3.4 – Ескіз обробки (розвертування)

**Призначення параметрів режимів різання**

Глибина різання при розвертуванні, мм

$$
t = \frac{(D_{\rm p} + D_3)}{2} = \frac{25 - 24.9}{2} = 0.05.
$$

Призначаємо подачу, мм/об (табл. 37, С. 382 [2]): *S* = 2,2. Відповідно до примітки 1 при розвертуванні отвору за 7 квалітетом вводимо поправочний коефіцієнт  $K_{OS} = 0,7$ . Тоді

$$
S = 2, 2 \cdot 0, 7 = 1, 54.
$$

Із паспорта верстата (додаток В, таблиця В.2) встановлюємо найближчу подачу до розрахункової – *S* =1,12 мм/об.

Швидкість різання, що допускається матеріалом інструмента, м/хв

$$
\mathcal{G} = \frac{C_g \cdot D^q}{T^m \cdot t^x \cdot S^y} \cdot K_g.
$$

Згідно з (табл. 39, С. 383 [2]) –  $C_4 = 15,6$ ,  $q = 0,2$ ,  $x = 0,1$ ,  $y = 0,5$ , *m* = 0,3, згідно з (табл. 40, С. 384 [2]) – *T* =120 хв.

Поправочний коефіцієнт для обробки зенкером із швидкорізальної сталі:

$$
K_g = K_{Mg} \cdot K_{ng} \cdot K_{lg},
$$

$$
K_{Mg} = \left(\frac{190}{HB}\right)^{n_g},
$$

де  $K_{\text{M} \beta}$  – коефіцієнт, який враховує вплив фізико-механічних властивостей оброблюваного матеріалу на швидкість різання;

 $n<sub>g</sub> = 1,3 -$ показник степеня (табл. 2, С. 359 [2]);

 $K_{\mu}$ <sub>я</sub> = 1,0 – коефіцієнт, що враховує вплив інструментального матеріалу (табл. 6, С. 361 [2]);

 $K_{19} = 1,0$  – коефіцієнт, який враховує глибину отвору (табл. 41, С. 385 [2]);

Тоді

$$
K_{\text{M,9}} = \left(\frac{190}{220}\right)^{1,3} = 0,83, K_{\text{g}} = 0,83 \cdot 1,0 \cdot 1,0 = 0,83,
$$
  

$$
\mathcal{G} = \frac{15,6 \cdot 25^{0,2}}{120^{0,3} \cdot 0,05^{0,1} \cdot 1,12^{0,5}} \cdot 0,83 = 7,47 \text{ m/xB}.
$$

При налагодженні верстата необхідно встановити частоту обертання шпинделя, яка буде забезпечувати розрахункову швидкість різання.

Частота обертання, об/хв, що відповідає знайденій швидкості різання,

$$
n = \frac{1000 \cdot 9}{\pi \cdot D} = \frac{1000 \cdot 7,47}{\pi \cdot 25} = 95.
$$

Найближча менша кількість обертів при розвертуванні  $n_\text{I} = 90 \text{ o}6/\text{x}$ в. Дійсна швидкість різання, м/хв:

$$
S = \frac{\pi \cdot D \cdot n}{1000} = \frac{\pi \cdot 25 \cdot 90}{1000} = 7.
$$

#### **Силовий розрахунок**

Силовий розрахунок при розвертуванні зводиться до визначення крутного моменту. Для визначення крутного моменту при розвертуванні кожний зубець інструмента можна розглядати як розточувальний різець. Тоді при діаметрі інструмента *D* крутний момент, Н · м,

$$
M_{\rm xp} = \frac{C_p \cdot t^x \cdot S_z^y \cdot D \cdot z}{2 \cdot 1000},
$$

де  $S_z = \frac{S}{S}$ *<sup>z</sup>* – подача на зуб, мм/зуб;

*S* – подача, мм/об;

*z* – кількість зубців розвертки.

Визначаємо значення сталої для кожної складової моменту та показники степеня (табл. 22, С. 373 [2]):

– для  $M_{\text{\tiny KD}}$ : $C_P = 158$ ,  $x = 1,0, y = 1,0$ ;

$$
S_z = \frac{1,12}{8} = 0,14, M_{\kappa p} = \frac{158 \cdot 0,05^{1,0} \cdot 0,14^{1,0} \cdot 25 \cdot 8}{2 \cdot 1000} = 0,11.
$$

#### **Потужність різання**

Потужність різання, кВт, розраховуємо за найбільшим крутним моментом

$$
N_{\text{pis}} = \frac{M_{\text{kp}} \cdot n}{9750} = \frac{53,2 \cdot 250}{9750} = 1,36.
$$

Перевіряємо потужність різання за потужністю верстата, кВт

$$
N_{\rm_{AB}}=\frac{N_{\rm{pis}}}{\eta}=\frac{1,36}{0,8}=1,7<\left[\,N_{\rm_{AB}}=4,5\,\right].
$$

Верстат не лімітує розрахованого режиму різання.

#### **Розрахунок основного технологічного часу** *Т***o, хв**

При свердлінні, зенкеруванні та розвертуванні розрахунок основного технологічного часу на обробку наскрізних отворів виконують за формулою

$$
T_{o} = \frac{L_{p.x}}{n \cdot S} = \frac{l_{1} + L_{2} + l_{3}}{n \cdot S},
$$

де  $l_1 = t \cdot ctg\varphi$  – величина врізання, мм;  $L_2$  – глибина наскрізного отвору, мм;  $l_3 = (3...5)S$  – величина перебігу, мм; *n* – частота обертання шпинделя, об/хв; *S* – подача, мм/об; *t* − глибина різання, мм.

Тоді основний час для:

– свердління

$$
l_1 = t \cdot ctg\varphi = 11 \cdot ctg\,59 = 6, 6, l_3 = (3...5)S = 3 \cdot 0, 4 = 1, 2,
$$
  

$$
T_{o_c} = \frac{6, 6 + 125 + 1, 2}{250 \cdot 0, 4} = 1,328;
$$

– зенкерування

$$
l_1 = t \cdot ctg\varphi = 1,45 \cdot ctg\,45 = 1,45, l_3 = (3...5)S = 3 \cdot 0,56 = 1,68,
$$
  

$$
T_{o_3} = \frac{1,45 + 125 + 1,68}{250 \cdot 0,56} = 0,915;
$$

– розвертування

$$
l_1 = t \cdot ctg\varphi = 0.05 \cdot ctg5 = 0.57
$$
,  $l_3 = (3...5)S = 3 \cdot 1,12 = 3,36$ ,  

$$
T_{o_{\varphi}} = \frac{0.57 + 125 + 3.36}{250 \cdot 1,12} = 1,279.
$$

Тоді загальний основний час, хв

$$
T_{\rm o} = T_{\rm o_C} + T_{\rm o_3} + T_{\rm o_P} = 1,328 + 0,915 + 1,279 = 3,522.
$$

#### **Порядок виконання**

1. Користуючись інструкцією і додатковою літературою, вивчити методику визначення режиму різання. Ознайомитися з довідником [2]. Ознайомитися з умовою завдання (додаток А, таблиця А.2).

2. Виконати ескіз обробки.

3. Вибрати різальний інструмент.

4. Призначити глибину різання.

5. Визначити подачу.

6. Розрахувати швидкість різання.

7. Визначити частоту обертання шпинделя і скорегувати відповідно до паспорта верстата.

8. Визначити дійсну швидкість різання.

9. Розрахувати основний технологічний час.

## **Практичне заняття № 4**

## <span id="page-28-0"></span>**Розрахунок за допомогою нормативно**−**довідкової літератури режимів різання при свердлінні, зенкеруванні та розвертуванні**

**Мета роботи:** вивчити методику призначення режимів різання при свердлінні, зенкеруванні та розвертуванні із таблиць нормативів. Ознайомитися і набути навичок роботи з нормативами.

**Теоретичні відомості і методичні вказівки**

Викладено в практичному завданні № 3.

#### **Приклад**

На вертикально-свердлувальному верстаті 2Н125 обробити наскрізний отвір діаметром 25H7, шорсткістю  $Ra = 1.6$ ,  $L = 125$  мм. Матеріал заготовки СЧ18 твердість НВ180...220.

Необхідно: вибрати різальний інструмент, призначити режим різання відповідно до таблиць нормативів, визначити основний час.

## **Етапи виконання**

#### **Вибрати різальний інструмент**

Згідно з початковими даними операція виконується в три переходи: свердління, зенкерування і розвертування.

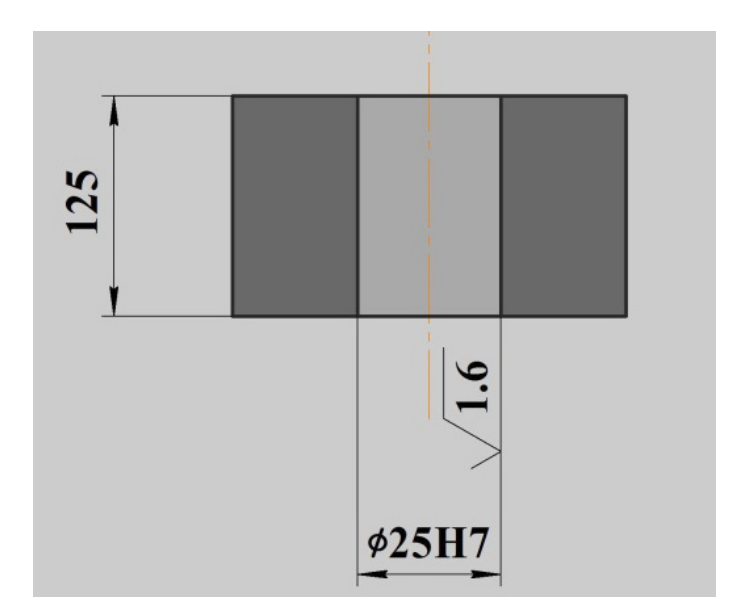

Рисунок 4.1 – Ескіз обробки

Для свердління чавуну СЧ18 (НВ180...220) згідно з [16] вибираємо свердло  $D = 22$  мм із сталі P18, заточене за методом Жирова,  $2\varphi = 118^\circ$ ;  $2\varphi_0 = 70^\circ$ ; для зенкерування – цілісний зенкер  $D = 24.9$  мм із сталі Р18;  $\varphi = 45^\circ$ ;  $\alpha_{\rm p} = 10^\circ$ ; для розвертування – цілісну розвертку  $D = 25$  мм;  $\varphi = 5^\circ$ із сталі Р18.

## **Призначення параметрів режимів різання**

Розрахунок режимів різання здійснюємо в традиційній послідовності з використанням даних [16].

## **Перший перехід – свердління Виконання ескізу обробки[3](#page-29-0) Вибір подачі**

По карті 4 [16] для свердління чавуну НВ180...220 свердлом  $D = 22$  мм вибираємо подачу  $S = 0.65...0.75$  мм/об. З урахуванням поправочного коефіцієнта на довжину свердління  $K_{\text{IS}} = 0.9$  отримаємо розрахункові величини подач, мм/об,

 $S = (0,65...0,75) \cdot K_{k} = (0,65...0,75) \cdot 0.9 = (0,585...0,675)$ .

Відповідно до паспорта верстата (додаток В, таблиця В.3) встановлюємо подачу, найближчу до розрахункової – *S* = 0,56 мм/об.

#### **Вибір швидкості різання і частоти обертання шпинделя**

По карті 9 [16], виходячи з діаметра свердла *D* = 22 мм і встановленої подачі *S* = 0,56 мм/об, методом подвійної інтерполяції визначаємо нормативні швидкість різання -  $\theta = 27.1$  м/хв і частоту обертання шпинделя –  $n_{\text{m}} = 308 \text{ of/XB}.$ 

Враховуючи поправочні коефіцієнти (карта 19 [16]), на заточування свердла за методом Жирова (ЖДП):

–  $K_{M,9} = 0,88$  – поправочний коефіцієнт, що залежить від марки оброблюваного матеріалу та його фізико-механічних властивостей;

–  $K_{\mu} = 1,0$  – поправочний коефіцієнт, що залежить від марки інструментального матеріалу;

 $K_{\phi g} = 1,05$  – поправочний коефіцієнт, що залежить від форми заточування свердла;

–  $K_{l,9} = 0,75$  – поправочний коефіцієнт, що залежить від глибини свердління  $L = 5D$ ; отримуємо розрахункове значення частоти обертання шпинделя

 $n = n_{\text{m}} \cdot K_{M,9} \cdot K_{M,9} \cdot K_{\phi,9} \cdot K_{\phi} = 308 \cdot 0,88 \cdot 1,0 \cdot 1,05 \cdot 0,75 = 213$ .

Найближче значення частоти обертання шпинделя за паспортом (таблиця В.3) верстата *n* =180 об/хв. Тоді фактична швидкість різання буде дорівнювати

$$
S = \frac{\pi \cdot D \cdot n}{1000} = \frac{\pi \cdot 22 \cdot 180}{1000} = 12,44 \text{ m/xB}.
$$

#### **Перевірка вибраного режиму за осьовим зусиллям і потужністю**

Відповідно до карти 10 [16] для встановлених умов свердління  $D = 22$  мм,  $S = 0.56$  мм/об і  $n = 180$  об/хв методом подвійної інтерполяції отримуємо осьове зусилля  $P_0 = 6014$  Н і крутний момент  $M_{\text{\tiny KD}} = 65720 \text{ H} \cdot \text{mm}.$ 

Враховуючи поправочні коефіцієнти (карта 10 [16]) на осьове зусилля, Н, та крутний момент, Н⋅мм:

<span id="page-29-0"></span> $^3$  Ескізи виконуються аналогічно практичному заняттю № 3 <u>.</u>

–  $K_{MP} = K_{MM} = 1,06$  – поправочний коефіцієнт, що залежить від марки оброблюваного матеріалу та його фізико-механічних властивостей;

 $K_{TP} = 0.9$ ,  $K_{TN} = 0.87$  – поправочний коефіцієнт, що залежить від стану різальних граней;

 $K_{\phi P} = 0,66$ ,  $K_{\phi M} = 1,0$  – поправочний коефіцієнт, що залежить від форми заточування свердла.

 $P_{o} = P_{o} \cdot K_{MP} \cdot K_{IP} \cdot K_{\phi P} = 6014 \cdot 1,06 \cdot 0,9 \cdot 0,66 = 3787$ .

За паспортом верстата найбільше зусилля, що допускається механізмом подачі, дорівнює 10000 Н.

 $M_{\rm kp} = M_{\rm kp_1} \cdot K_{\rm MM} \cdot K_{\rm TM} \cdot K_{\phi M} = 65720 \cdot 1,06 \cdot 0,87 \cdot 1,0 = 60607$ .

Користуючись графіком (карта 42 [16]), визначаємо, що при  $M_{\text{kp}} = 60607 \text{ H·мм i } n = 180 \text{ об/хв потужність різання: } N_{\text{pis}} = 1,4 \text{ кВт.}$ 

За паспортом верстата потужність на шпинделі, кВт:

$$
N_{\rm e} = N_{\rm A} \cdot \eta = 2, 2 \cdot 0, 8 = 1, 76 \ge \left[ N_{\rm pix} = 1, 4 \right].
$$

Отже, верстат не лімітує вибраного режиму різання.

#### **Другий перехід – зенкерування**

#### **Вибір подачі**

Відповідно до карти 15 [16] для зенкерування отвору в сірому чавуні HB 210 зенкером діаметром 24,9 мм при подальшій обробці отвору однією розверткою рекомендується подача  $S = 0.55...0.6$  мм/об. Найближча подача за паспортом (додаток В табл. В.3) верстата – *S* = 0,56 мм/об.

#### **Вибір швидкості різання і частоти обертання шпинделя**

Виходячи з діаметра зенкера *D* = 24,9 мм, для подачі *S* = 0,56 мм/об за картою 17 [16] шляхом інтерполяції визначаємо частоту обертання шпинделя  $n_{\text{m}} = 343 \text{ of/XB}.$ 

З урахуванням поправочного коефіцієнта на оброблюваний матеріал  $K_{\mu g} = 0.88$  кількість обертів буде дорівнювати  $n = n_{\text{m}} \cdot K_{M,9} = 343 \cdot 0,88 = 302$  об/хв. Найближча кількість обертів за паспортом верстата  $n_m = 250$  об/хв. Фактична швидкість різання, м/хв

$$
\mathcal{G}_{\Phi} = \frac{\pi \cdot D \cdot n}{1000} = \frac{3,14 \cdot 24,9 \cdot 250}{1000} = 19,6.
$$

#### **Третій перехід – розвертування**

#### **Вибір подачі**

Відповідно до карти 21 [16] для розвертування отвору в сірому чавуні HB > 220 механічною розверткою  $D = 25$  мм з чистотою поверхні отвору *Ra* =1,6 мкм рекомендується подача *S* =1,9 мм/об. Найближча подача за паспортом верстата *S* =1,6 мм/об.

#### **Вибір швидкості різання і частоти обертання шпинделя**

Відповідно до карти 23 [16] для розвертування отвору 25 мм з подачею *S* = 1,6 мм/об рекомендується частота обертання  $n_m = 105$  об/хв. З урахуванням поправочного коефіцієнта на оброблюваний матеріал сірий чавун HB > 220  $\overline{K}_{Mg} = 0,88$ . Тоді

 $n = n_m \cdot K_{Mg} = 105 \cdot 0,88 = 92 \text{ of} / \text{XB}.$ 

Найближче значення частоти обертання шпинделя за паспортом верстата *n* = 90 об/хв.

Фактична швидкість різання

$$
\mathcal{G}_{\Phi} = \frac{\pi \cdot D \cdot n}{1000} = \frac{3,14 \cdot 25 \cdot 90}{1000} = 7 \text{ m/xB}.
$$

**Визначення основного (технологічного) часу**

Відповідно до карти 43 [16] величина врізування і перебігання інструментів <sup>1</sup> *l* :

− при роботі на прохід для свердла з подвійним заточуванням дорівнює  $l_1 = 12$  мм;

− для зенкера *l*<sub>1</sub> = 5 мм;

− для розвертки *l*<sub>1</sub> = 30 мм.

При довжині отвору *l* =125 мм основний (технологічний) час кожного переходу дорівнює, хв:

$$
t_{o_1} = \frac{l + l_1}{S \cdot n} = \frac{125 + 12}{0,56 \cdot 180} = 1,36,
$$
  

$$
t_{o_2} = \frac{l + l_1}{S \cdot n} = \frac{125 + 5}{0,56 \cdot 250} = 0,93;
$$
  

$$
t_{o_3} = \frac{l + l_1}{S \cdot n} = \frac{125 + 30}{1,6 \cdot 90} = 1,0.
$$

Тоді загальний основний час, хв

$$
T_{o} = t_{o_1} + t_{o_2} + t_{o_3} = 1,36 + 0,93 + 1,0 = 3,29.
$$

Форма звіту: аналогічна попередній роботі

#### **Порядок виконання**

1. Користуючись інструкцією і додатковою літературою, вивчити методику визначення режиму різання. Ознайомитися з довідником [16]. Ознайомитися з умовою завдання (додаток А, таблиця А.2).

2. Виконати ескіз обробки.

- 3. Вибрати різальний інструмент.
- 4. Призначити глибину різання.
- 5. Визначити подачу.

6. Розрахувати швидкість різання.

7. Визначити частоту обертання шпинделя і скорегувати відповідно до паспорта верстата.

8. Визначити дійсну швидкість різання.

9. Розрахувати основний технологічний час.

## **Практичне заняття № 5**

## **Розрахунок режиму різання при фрезеруванні**

<span id="page-32-0"></span>**Мета роботи:** вивчити методику визначення режиму різання за таблицями нормативів. Ознайомитися і набути навичок роботи з нормативами.

## **Теоретичні відомості та методичні вказівки**

Фрезерування – один з самих продуктивних методів обробки. Головний рух (рух різання) при фрезеруванні – обертальний, який здійснює фреза. Рух подачі, як правило, прямолінійний (здійснює фреза або стіл верстата). Фрезеруванням можна отримати деталь точністю за 6 12 − квалітетом з шорсткістю до *Ra* = 0,8 мкм. Фрезерування здійснюється за допомогою багатозубцевого інструмента – фрези. Фрези поділяються за типом: циліндричні, торцеві, дискові, прорізні, відрізні, кінцеві і фасонні; за конструкцією – цільні, складені, збірні.

При торцевому фрезеруванні (обробка торцевою фрезою) діаметр фрези *D* має бути більшим за ширину фрезерування *В*, тобто  $D = (1, 25...1, 5)B$ .

Для забезпечення виробничих режимів необхідно застосувати несиметричну схему фрезерування (є також симетрична схема), для чого вісь заготовки зміщується відносно осі фрези.

При циліндричному фрезеруванні розрізняють зустрічне фрезерування – коли вектор швидкості (напрямок обертання фрези) направлений назустріч напрямку подачі; попутне фрезерування – коли вектор швидкості і напрямок подачі направлені в одну сторону. Зустрічне фрезерування застосовують для чорнової обробки заготовок з ливарною кіркою, з великими припусками. Попутне фрезерування застосовують для чистової обробки нежорстких, попередньо оброблених заготовок з незначними припусками.

Глибина різання (фрезерування) *t* у всіх видах фрезерування, за виключенням торцевого фрезерування і фрезерування шпонок, являють собою розмір шару заготовки, знятого при фрезеруванні, виміряний перпендикулярно до осі фрези. При торцевому фрезеруванні і фрезеруванні шпонок шпонковими фрезами – вимірюють в напрямку, паралельному напрямку фрези.

При фрезеруванні розрізняють подачу на один зубець *<sup>z</sup> S* , мм/зуб подачу на один оберт фрези S<sub>o</sub>, мм/об і хвилинну подачу S<sub>yp</sub>, мм/хв, які знаходяться в такому співвідношенні:

$$
S_{\text{XB}} = S_{\text{o}} \cdot n = S_z \cdot z \cdot n,
$$

де *n* — частота обертання фрези, хв<sup>-1</sup>;

*z* – число зубців фрези.

При чорновому фрезеруванні призначають подачу на зубець; при чистовому фрезеруванні – подачу на один оберт фрези.

Швидкість різання – колова швидкість фрези, визначається різальними властивостями інструмента. Можна розрахувати за емпіричною формулою [2] або вибрати із таблиць нормативів [4], [16].

#### **Приклад**

На вертикально-фрезерному верстаті 6Р12 виконати напівчистове торцеве фрезерування плоскої поверхні шириною *B* = 80мм, довжиною *L* = 400 мм, припуск на обробку *h* =1,8 мм. Оброблюваний матеріал – сірий чавун СЧ30 ( *HB* 220 ). Заготовка попередньо оброблена. Обробка кінцева, точність  $IT12 - IT13$ , параметр шорсткості обробленої поверхні *Ra* = 6,3 мкм. Необхідно: вибрати різальний інструмент, призначити режим різання з використанням таблиць нормативів [4], визначити основний (технологічний) час.

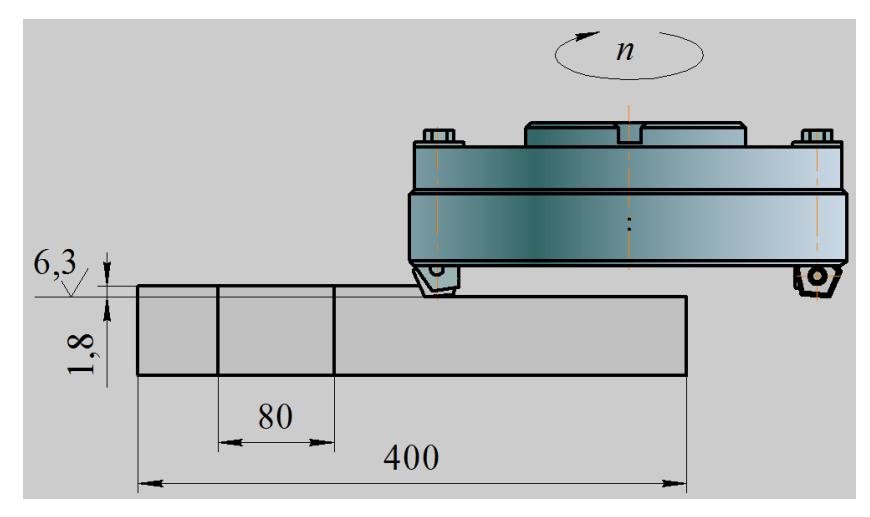

Рисунок 5.1 – Ескіз обробки

## **Етапи виконання Призначення режимів різання**

1. Вибір інструмента

1.1. Заданий припуск на чистову обробку зрізають за один прохід, тоді глибина різання − *t* = h = 1,8 мм. Ширина та глибина фрезерування відповідно *B* = 80мм, *L* = 400 мм. Схема фрезерування симетрична.

1.2. Заготовка − сірий чавун СЧ30 твердістю НВ 220.

1.3. Заготовка попередньо оброблена. Обробка кінцева.

Відповідно до наведених даних вибираємо торцеву фрезу (табл. 7, 8, С. 205 [4]) з п'ятигранними пластинками із твердого сплаву ВК6 [2] або [3], діаметром  $D = 125$  мм;  $z = 12$ . Геометричні параметри фрези:  $\varphi = 60^{\circ}$ ,  $\alpha = 12^{\circ}$ ,  $\gamma = 10^{\circ}$ ,  $\lambda = 20^{\circ}$ ,  $\varphi_1 = 5^{\circ}$ .

2. Визначення рекомендованої подачі на зубець *<sup>z</sup> S* , мм/зуб (карта 1, С. 215 [4]).

$$
S_z = S_{z_{\rm T}} \cdot K_{S_1} \cdot K_{S_2} \cdot K_{S_3} \cdot K_{S_4} \cdot K_{S_5} \cdot K_{S_6} \,,
$$

де  $S_{z_7} = 0,22$ , мм/зуб – табличне значення подачі на зубець;  $K_{S_1} = 1,0$  – поправочний коефіцієнт, що враховує оброблюваний матеріал;  $K_{S_2} = 0.75$  – поправочний коефіцієнт, що враховує марку твердого сплаву;  $K_{S_1} = 1,0 - \text{nonpa}$ вочний коефіцієнт, що враховує тип конструкції фрези;  $K_{S_A} = 1, 0$  – поправочний коефіцієнт, що враховує головний кут в плані  $\varphi$ ;  $K_{S_s} = 1, 0$  – поправочний коефіцієнт, що враховує схему фрезерування;  $K_{S_6} = 0,65$  - поправочний коефіцієнт, що враховує тип обробки.

 $S_z = 0,22 \cdot 1,0 \cdot 0,75 \cdot 1,0 \cdot 1,0 \cdot 1,0 \cdot 0,65 = 0,11$  *MM*/3y<sub>6</sub>.

3. Призначення нормативного періоду стійкості фрези. Відповідно до табл. 1, С. 194 [4], призначаємо період стійкості фрези, хв − T<sub>H</sub> =150.

4. Розрахунок швидкості різання <sup>ϑ</sup> , м/хв; частоти обертання шпинделя *n*, хв<sup>-1</sup>; хвилинної подачі  $S_{\text{xs}}$ , мм/хв:

4.1. Відповідно карти 2, С. 220 [4] визначаємо рекомендовану швидкість різання, м/хв

 $\mathcal{G} = \mathcal{G}_{\Gamma} \cdot K_{\mathcal{G}_{1}} \cdot K_{\mathcal{G}_{2}} \cdot K_{\mathcal{G}_{3}} \cdot K_{\mathcal{G}_{4}} \cdot K_{\mathcal{G}_{5}} \cdot K_{\mathcal{G}_{6}}$ 

де  $\mathcal{G}_T = 155$ , м/хв – табличне значення швидкості різання;  $K_{\mathcal{A}} = 1,05$  – поправочний коефіцієнт, що враховує твердість чавуну;  $K_{a} = 1, 0$  – поправочний коефіцієнт, що враховує стан поверхні заготовки;  $K_{a} = 1,2$ – поправочний коефіцієнт, що враховує марку твердого сплаву;  $K_{g_4} = 1,1$ – поправочний коефіцієнт, що враховує тип фрези;  $K_a = 1,0$  – поправочний коефіцієнт, що враховує головний кут в плані  $\varphi$ ;  $K_{\vartheta_8} = 0.95$ – поправочний коефіцієнт, що враховує нормативну стійкість фрези  $\theta = 155 \cdot 1,05 \cdot 1,0 \cdot 1,2 \cdot 1,1 \cdot 1,0 \cdot 0,95 = 204$  M/XB;

4.2. Розрахунок рекомендованої частоти обертання  $n_p$ , об/хв

$$
n_{\rm p} = \frac{1000 \cdot 9}{\pi \cdot D} = \frac{1000 \cdot 204}{\pi \cdot 125} = 519 \text{ of/xB};
$$

4.3. Уточнюємо частоту обертання за паспортом верстата (додаток В, таблиця В.4) *n* = 400 об/хв;

4.4. Уточнюємо швидкість різання

$$
B = \frac{\pi \cdot D \cdot n}{1000} = \frac{\pi \cdot 125 \cdot 400}{1000} = 157 \text{ m/xB};
$$

4.5. Розрахунок рекомендованої хвилинної подачі  $S_{\text{XB}}$ , мм/хв

$$
S_{\rm xB} = S_{\rm o} \cdot n = S_z \cdot z \cdot n = 0.11 \cdot 12 \cdot 400 = 528 \; ;
$$

4.6. Уточнюємо хвилинну подачу за паспортом верстата (додаток В, таблиця В.4)  $S_{\text{XB}} = 500 \text{ MM/kg}$ ;

4.7. Визначення подачі на зубець *<sup>z</sup> S* за прийнятими значеннями частоти обертання та хвилинної подачі, мм/зуб.

$$
S_z = \frac{S_{\rm xB}}{z \cdot n} = \frac{500}{12 \cdot 400} = 0,1.
$$

5. Перевірочний розрахунок за потужністю різання:

5.1. Відповідно карти 2, С. 220 [4] визначаємо визначення необхідної потужності різання *N*, кВт

$$
N = N_{\rm T} \cdot K_{N_{\rm 1}} \cdot K_{N_{\rm 2}} \cdot K_{N_{\rm 3}} \cdot K_{N_{\rm 4}} \cdot K_{N_{\rm 5}} \cdot K_{N_{\rm 6}} \cdot K_{N_{\rm 7}}\,,
$$

де  $N_T = 2, 2$ , кВт – табличне значення потужності різання;  $K_{N_1} = 1,05$  – поправочний коефіцієнт, що враховує твердість чавуну;  $K_{N_2} = 1,0$  – поправочний коефіцієнт, що враховує стан поверхні заготовки;  $K_{N_1} = 1,2$ – поправочний коефіцієнт, що враховує марку твердого сплаву;  $K_{N_A} = 1,1$ – поправочний коефіцієнт, що враховує тип фрези;  $K_{N_s} = 1,0$  – поправочний коефіцієнт, що враховує головний кут в плані φ ;  $K_{N_e} = 0.95$  – поправочний коефіцієнт, що враховує нормативну стійкість фрези;  $K_{N_7} = 1, 2$  – поправочний коефіцієнт, що враховує кількість зубців фрези

 $N = 2, 2 \cdot 1, 05 \cdot 1, 0 \cdot 1, 2 \cdot 1, 1 \cdot 1, 0 \cdot 0, 95 \cdot 1, 2 = 3,48 \text{ kBr};$ 

5.2. Потужність різання перевіряємо за потужністю двигуна[4](#page-35-0)

 $N \le 1, 2N_{\text{m}} \cdot \eta = 1, 2 \cdot 7, 5 \cdot 0, 8 = 7, 2$ .

6. Розрахунок довжини робочого ходу  $L_{p.x}$ , мм

$$
L_{p.x.} = L_{pig} + y + L_{qog}
$$
,

де *L*<sub>різ</sub> − довжина різання, мм; *L*<sub>дод</sub> − додаткова довжина робочого ходу, що передбачається у ряді випадків, пов'язана з особливостями налагодження та конфігурації деталі, мм; *y* – довжина підведення, врізання та перебігу, мм визначається за формулою (додаток 1, С. 374 [4]),

$$
y=D+(2...5)=125+5=130
$$
 MM.

Тоді довжина робочого ходу, мм

$$
L_{p.x.} = L_{pis} + y + L_{\text{A0Z}} = 400 + 130 = 530.
$$

7. Розрахунок основного часу  $t_0$ , хв

$$
t_{\rm o} = \frac{L_{\rm p.x.}}{S_{\rm xB}} \cdot K_{\rm p},
$$

де K<sub>P</sub> =1 − кількість робочих ходів.

<u>.</u>

$$
t_{o} = \frac{530}{500} \cdot 1 = 1,06.
$$

Форма звіту: аналогічна попередній роботі

<span id="page-35-0"></span><sup>4</sup> У випадку невиконання умови необхідно знизити частоту обертання

## **Порядок виконання**

1. Користуючись інструкцією і додатковою літературою, вивчити методику визначення режиму різання. Ознайомитися з довідником [4]. Ознайомитися з умовою завдання (додаток А, таблиця А.3).

2. Виконати ескіз обробки.

3. Вибрати різальний інструмент.

4. Призначити глибину різання.

5. Визначити подачу.

6. Розрахувати швидкість різання.

7. Визначити частоту обертання шпинделя і скорегувати відповідно до паспорта верстата.

8. Визначити дійсну швидкість різання.

9. Розрахувати основний технологічний час.

## **Практичне заняття № 6**

## <span id="page-37-0"></span>**Розрахунок режиму різання при нарізанні зубів зубчастих коліс**

**Мета роботи:** вивчити методику розрахунку режиму різання при зубонарізанні за таблицями нормативів. Набути навичок роботи з нормативами.

Теоретичні відомості і методичні вказівки

Профіль зубів зубчастого колеса утворюється шляхом видалення матеріалу западини такими способами обробки: фрезеруванням, струганням, довбанням, протягуванням, шевінгуванням і шліфуванням.

Розрізняють два методи нарізання зубів:

• копіювання – коли форма різальної кромки інструмента відповідає формі западини зубчастого колеса (дискові, пальцеві модульні фрези, зубодовбальні головки);

• обкочування – поверхня зуба отримується в результаті обробки інструментом, різальні кромки якого є профілем зв'язаної рейки або профілем зуба зв'язаного колеса і під час обробки інструмент із заготовкою утворюють спряжену пару (черв'ячні фрези, довбачі, шевери і ін.).

Метод обкочування має такі переваги порівняно з методом копіювання:

• одним і тим самим інструментом цього модуля можна нарізати зубчасті колеса з будь-яким числом зубів;

забезпечується висока точність і низька шорсткість поверхні зубів нарізуваного колеса;

• досягається вища продуктивність обробки завдяки безперервності процесу і участі в роботі одночасно більшої кількості лез.

Дискова і пальцева модульні фрези є фасонними фрезами, профіль зуба яких повторює профіль впадини нарізуваного колеса. Обробка виконується за методом копіювання. Пальцеві модульні фрези застосовують для отримання шевронних і зубчастих коліс більшого модуля. Головним рухом (рухом різання) є обертання фрези навколо своєї осі. Рухом подачі є рух фрези уздовж осі заготовки.

При обробці черв'ячною фрезою (метод обкочування) рух різання – обертання фрези, рух подачі – поступальний рух фрези уздовж осі заготовки.

Зубонарізний довбач виконаний у вигляді зубчастого циліндричного колеса із різальними кромками. Головний рух (рух різання) при зубодовбанні – зворотно-поступальний рух довбача, рухів подачі два: рух обкочування по ділильних колах довбача і нарізуваного колеса та радіальне переміщення. Зубодовбання застосовують для нарізання зовнішніх і внутрішніх зубів прямих і косозубих коліс.

Глибина різання при чорновому нарізанні зубів з шорсткістю  $Ra = 12.5$  мкм, як правило, дорівнює глибині западини  $t = h = 2, 2m$ , де  $m$ модуль нарізуваного колеса, мм.

Зазвичай чорнові черв'ячні фрези профілюються такими, щоб ними можна було нарізати зуби на повну глибину, але залишаючи припуск на остаточну обробку лише бічним сторонам зуба. Якщо потужності і жорсткості верстата недостатньо, припуск на чорнову обробку знімають за два проходи: перший прохід  $h = 1, 4m$ , другий прохід,  $h = 0, 7m$ .

Чистову обробку за два проходи застосовують тільки при зубодовбанні циліндричних коліс дисковими довбачами з модулем 6 мм і більше за шорсткості вище *Ra* =1,6 мкм.

Подачі вибирають з урахуванням якості і точності нарізуваного колеса, потужності верстата, модуля і числа зубів нарізуваного колеса [17].

Швидкість різання встановлюють залежно від різальних властивостей інструмента, розмірів нарізуваного зуба, глибини різання, подачі і інших чинників із таблиць нормативів [17] або за емпіричною формулою [2].

## **Приклад**

На зубодовбальному верстаті 5122 нарізають довбачем прямозубе зубчасте колесо з модулем *m* = 3 мм з кількістю зубів *z* = 40 , шириною вінця *b* = 40 мм. Обробка чистова ( *Ra* =1,6 мкм) по суцільному металу. Матеріал заготовки – сталь 40Х, твердість *HB*190. Період стійкості  $T = 360 \text{ }\text{×} \text{B}$ 

Необхідно: вибрати різальний інструмент, призначити режим різання (за таблицями нормативів), визначити основний час [17, С. 245].

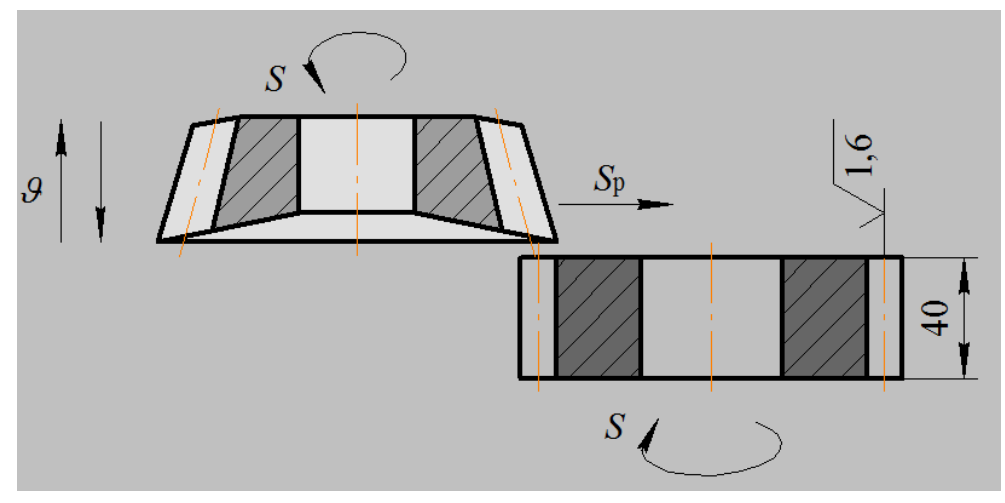

## **Етапи виконання**

Рисунок 6.1 – Ескіз обробки

1. Визначення групи застосовуваного верстата. Відповідно до карти 4.1 [17, С. 246], зубодовбальний верстат 5122 належить до групи ІІ.

2. Визначення кругової подачі виходячи з умов різання.

2.1. Для виробництва циліндричного зубчастого колеса вибираємо (табл. 118, С. 284 [2]) дисковий прямозубий довбач 2530-0251 з такими параметрами: тип 1, модуль  $m = 3$  мм, кількість зубів  $z_0 = 42$ , діаметр ділильного кола  $d_0 = 126$  мм з кутом загострення по передній поверхні зубів  $\gamma$ <sub>2</sub> = 5° із швидкорізальної сталі Р6М5.

2.2. Відповідно до карти 4.2 [17, С. 248] вибираємо кругову подачу[5](#page-39-0)  $S_{\text{RD}_n} = (0, 28...0, 35)$  мм/подв. хід. Відповідно до примітки 5 вибираємо  $S_{\text{RD}_2} = 0.35$  мм/подв. хід. Відповідно до карти 4.5 вибираємо поправочний коефіцієнт на подачу, якій враховує фізико-механічні властивості оброблюваного матеріалу  $-K_{MS} = 1,0$ .

 $S_{\rm gp} = S_{\rm gp} \cdot K_{\rm MS} = 0,35 \cdot 1,0 = 0,35$  мм/подв. хід.

Відповідно до паспорта верстата (додаток В, табл. В.6) беремо подачу  $S_{\text{RD}} = 0.315$  мм/подв. хід.

Визначаємо радіальну подачу

<u>.</u>

 $S_n = (0, 1 \div 0, 3) S_{nn} = 0,35 \cdot 0,2 = 0,07$  мм/подв. хід.

3. Величину нормативної стійкості та нормативного зношування довбача визначаємо за картою 4.3 [17, С. 249] –  $T_{\text{rad}} = 240 \text{ xB}, h_{\text{rad}} = 0.2 \text{ mm}.$ 

4. Швидкість різання визначаємо за картою 4.4 [17, С. 249] залежно від модуля, характеру обробки та кругової подачі:  $\mathcal{G}_{\text{ra6n}} = 24 \text{ m}/\text{xB}$ .

$$
\mathcal{G} = \mathcal{G}_{\text{radol}} \cdot K_{\text{M} \mathcal{G}} \cdot K_{\text{I} \mathcal{G}} \cdot K_{\text{I} \mathcal{G}},
$$

де  $K_{M,9} = 1,0 - \text{nonpa}$ вочний коефіцієнт, що враховує матеріал заготовки;  $K_{I,9} = 1,0 - \text{nonpa}$ вочний коефіцієнт, що враховує матеріал інструменту;  $K_{T,9} = 0.9$  – поправочний коефіцієнт, що враховує нормативну стійкість довбача відносно взятої  $\frac{T}{T_{\text{radon}}} = \frac{360}{240} = 1, 5$ .

Поправочні коефіцієнти визначаємо за картою 4.5 [17, С. 249]  $\theta = 24.1, 0.1, 0.0, \theta = 21.6$  M/XB,

5. Визначаємо кількість подвійних ходів довбача за формулою

$$
n' = \frac{1000 \cdot \mathcal{G}}{2(b + l_{\text{rep}})}
$$
 nogb. xig/XB,

де *b* – ширина зубчастого вінця нарізуваного колеса, мм;  $l_{\text{neo}}$  – перебіг довбача на дві сторони, мм [17, С. 245];

$$
n' = \frac{1000 \cdot 21,6}{2(40+8)} = 225 \text{ nOAB. xiA/xB},
$$

<span id="page-39-0"></span> $5$  Більші значення подач рекомендовано застосовувати при обробці коліс з кількістю зубів більше 25, менші − для коліс з кількістю зубів менше 25

за паспортом верстата (табл. В.6) беремо *n*′ = 200 подв. хід/хв. Відповідно фактична швидкість різання

$$
g = \frac{200 \cdot 2(40 + 8)}{1000} = 19,2 \text{ m/xB}.
$$

6. Визначаємо основний час

$$
t_{o} = \frac{\pi \cdot m \cdot z}{n' \cdot S_{\rm kp}} \cdot i + \frac{h}{n' \cdot S_{\rm p}} \text{ M/XB},
$$

де *m* – модуль нарізуваного колеса, мм; *z* – кількість зубців нарізуваного колеса; *n*′ – кількість подвійних ходів за хвилину довбача, подв. хід/хв;  $S_{\kappa p}$  – кругова подача, мм/подв. хід;  $S_p$  – радіальна подача, мм/подв. хід;  $i$  – кількість проходів;  $h$  – припуск на обробку, мм.

$$
t_{o} = \frac{\pi \cdot 3 \cdot 40}{200 \cdot 0,315} \cdot 1 + \frac{2,2 \cdot 3}{200 \cdot 0,07} = 6,45 \text{ xB}.
$$

Форма звіту: аналогічна попередній роботі.

#### **Порядок виконання**

1. Користуючись інструкцією і додатковою літературою, вивчити методику визначення режиму різання. Ознайомитися з довідником [17]. Ознайомитися з умовою завдання (додаток А, таблиця А.4).

2. Виконати ескіз обробки.

3. Вибрати різальний інструмент.

4. Визначити подачу.

5. Розрахувати швидкість різання.

6. Визначити кількість подвійних ходів довбача і скорегувати відповідно до паспорта верстата.

7. Визначити дійсну швидкість різання.

8. Розрахувати основний технологічний час.

## **Практичне заняття № 7**

#### **Розрахунок режиму різання при шліфуванні**

<span id="page-41-0"></span>**Мета роботи:** вивчити методику розрахунку аналітичним способом режиму різання при шліфуванні. Набути навичок роботи з довідковою літературою.

#### **Теоретичні відомості і методичні вказівки**

Шліфування – процес різання матеріалів за допомогою абразивного інструмента, ріжучими елементами якого є абразивні зерна. Рух різання при шліфуванні – обертання шліфувального круга, рух подачі – зворотнопоступальний рух столу верстата із заготовкою і (або) поступальний рух шліфувальної бабки з шліфувальним кругом.

Розрізняють кругле зовнішнє шліфування, внутрішнє кругле шліфування, плоске шліфування, безцентрове шліфування. Кругле зовнішнє шліфування застосовується для обробки циліндрових зовнішніх поверхонь і здійснюється двома способами: з поздовжньою подачею (метод врізання) – застосовується якщо довжина шліфованої поверхні менша ширини круга.

Розробку режимів різання при шліфуванні починають з вибору характеристики шліфувального круга [2].

Для цього встановлюють:

- − тип (форму) шліфувального круга;
- − матеріал абразивного зерна;
- − зернистість;
- − індекс зернистості;
- − твердість;
- − структуру;
- клас круга;

Вибір характеристики шліфувального круга можна провести за додатком Г.

Після вибору елементів характеристики потрібно записати повну характеристику, яка містить такі параметри: форму (тип), марку зерна, зернистість, індекс зернистості, твердість круга, структуру, тип зв'язки, клас круга, допустиму колову швидкість.

Основними елементами режиму різання при шліфуванні є:

− колова швидкість в м/с (вказується в кінці характеристики круга і є максимальною, що допускається міцністю круга);

− швидкість обертального або поступального руху деталі в м/хв;

− глибина шліфування *t* , мм – шар металу, що знімається шліфувальним кругом за один або подвійний хід при круглому або плоскому шліфуванні або ж дорівнює всьому припуску на сторону при врізному шліфуванні;

− поздовжня подача *S* – переміщення шліфувального круга вздовж своєї осі в мм на оберт заготовки при круглому шліфуванні або в мм на кожен хід столу при плоскому шліфуванні периферією круга;

радіальна подача S<sub>p</sub> − переміщення шліфувального круга в радіальному напрямі в мм на один оберт деталі при врізному шліфуванні.

Ефективна потужність (потужність, необхідна для різання) розраховується за емпіричною формулою [2] або визначається із таблиць нормативів.

Основний час при круглому шліфуванні з поздовжньою подачею, хв

$$
T_{\rm o} = \frac{L \cdot h}{1000 \cdot \mathcal{G}_{\rm cr} \cdot t} \cdot K, \text{ xB},
$$

де *L* – довжина поздовжнього ходу стола, мм, при шліфуванні в упор  $L = l - (0, 4 \div 0, 6)T$  мм;  $l$  − довжина оброблюваної поверхні, мм; *Т* − ширина круга, мм;  $S$  – поздовжня подача, мм/об;  $\theta_{cr} = 1.9$  – швидкість поздовжнього ходу столу, м/хв; *h* − припуск на обробку на сторону, мм; *t* − глибина шліфування − поперечна подача, мм/хід ст.; *K* – коефіцієнт виходжування (табл. 14, С. 133 [19]).

При круглому зовнішньому шліфуванні методом врізання

$$
T_{o} = \frac{h}{n_{\text{sar}} \cdot S_{p}} \cdot K, \text{ XB},
$$

де  $n_{\text{sar}}$  – частота обертання заготовки, об/хв;  $S_p$  – радіальна подача, мм/об. При круглому шліфуванні

$$
T_o = \frac{L \cdot h}{n_{\text{sar}} \cdot S \cdot t} \cdot K, \text{ xB},
$$

Плоске шліфування

$$
T_o = \frac{H \cdot L \cdot h}{1000 \cdot \vartheta_{cr} \cdot S \cdot t \cdot g} \cdot K, \text{ xB},
$$

де *Н* – переміщення шліфувального круга у напрямі поперечної подачі, мм;  $L$  – величина ходу столу, мм;  $h$  – припуск на сторону;  $\mathcal{G}_{cr}$  – швидкість руху столу, м/хв; *g* – кількість.

$$
H=B_{3}+T+5, \text{ MM},
$$

де *B*<sup>з</sup> – сумарна ширина заготовок, встановлених на столі, мм; *Т* – ширина шліфувального круга, мм.

$$
L = l + (10 \div 15)
$$
, MM,

де *l* – сумарна довжина заготовок, встановлених на столі, мм.

## **Приклад**

На круглошліфувальному верстаті 3М131 шліфується шийка вала діаметром  $D = 80h6$  мм довжиною  $l = 300$  мм, довжина вала  $l_1 = 550$  мм. Параметр шорсткості обробленої поверхні *Ra* = 0,4 мкм. Припуск на сторону 0,2 мм. Матеріал заготовки – сталь 45 загартована, твердістю 45...50 *HRC* . Характеристика процесу – кінцеве шліфування з поздовжньою подачею на кожний хід.

Необхідно: вибрати шліфувальний круг, призначити режим різання; визначити основний час.

## **Етапи виконання**

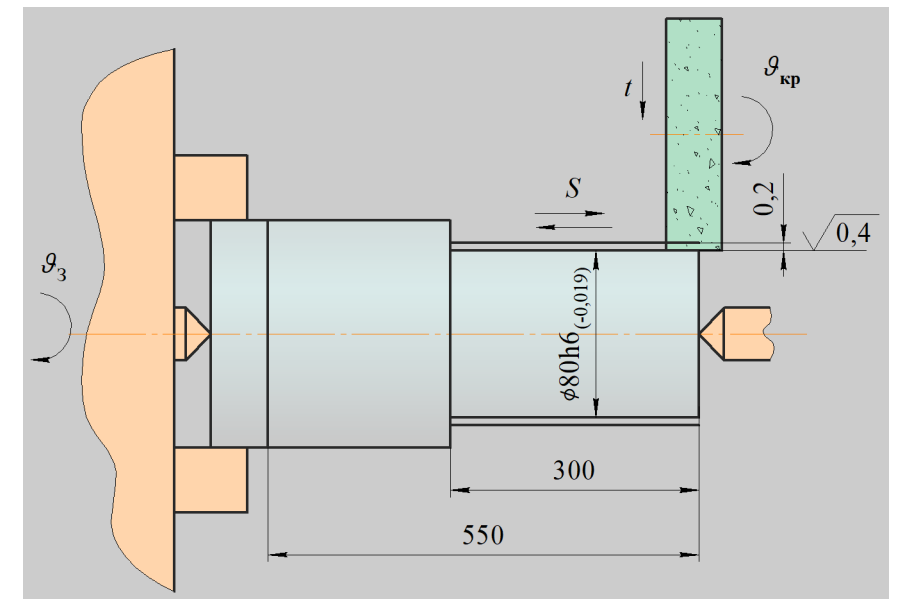

Рисунок 7.1 – Ескіз обробки

1. Вибір шліфувального круга

Для круглого зовнішнього шліфування з поздовжньою подачею (шліфувати з радіальною подачею не можна через велику довжину шліфованої поверхні) за параметра шорсткості *Ra* = 0,4 мкм, конструкційної загартованої сталі до 45...50 *HRC* вибираємо шліфувальний круг з такими параметрами [18]. Круг типу 1 зовнішнім діаметром *D* = 600 мм, висотою *T* = 63 мм, діаметром посадочного отвору  $H = 305$  мм, з білого електрокорунду марки 25А, зернистістю 40-П, степенем твердості С2, номером структури 7, на керамічній зв'язці КПГ з робочою швидкістю 35 м/с, класу точності А, 1-го класу незрівноваженості:

 $1600 \times 63 \times 305$  25 *A* 40 *П* С 2 7 КПГ 35 м/с *A* 1 кл. ГОСТ 2424 − 83

2. Режим різання

За таблицею 130, С. 438 [2] визначаємо такі параметри:

− швидкість шліфувального круга  $\mathcal{G}_{k0} = 35$  м/с;

– швидкість заготовки  $\theta_{\text{tar}} = 30 \text{ M/kg}$ ;

− глибина шліфування *t* = 0,005 мм (з урахуванням безступеневого регулювання поперечної подачі шліфувального круга на хід столу);

– поздовжня подача  $S = (0, 2 \div 0, 4)T = 0, 25 \cdot 63 = 15, 75$  мм/об.

Частота обертання шпинделя шліфувальної бабки, об/хв

$$
n_{\rm m} = \frac{1000 \cdot \vartheta_{\rm kp} \cdot 60}{\pi \cdot D_{\rm kp}} = \frac{1000 \cdot 35 \cdot 60}{\pi \cdot 600} = 1114, 6.
$$

Відповідно до паспорта верстата (таблиця В.8) беремо  $n_{\text{m}} = 1112 \text{ of} / \text{XB}.$ 

Частота обертання шпинделя передньої бабки відповідна вибраній коловій швидкості заготовки, об/хв

$$
n_{\text{sar}} = \frac{1000 \cdot \mathcal{G}_{\text{sar}}}{\pi \cdot D_{\text{sar}}} = \frac{1000 \cdot 30}{\pi \cdot 80} = 119, 4.
$$

Оскільки регулювання частоти обертання заготовки безступеневе (таблиця В.8), вибираємо − n<sub>22F</sub> = 120 об/хв.

Швидкість поздовжнього ходу столу, м/хв

$$
\mathcal{G}_{\rm cr} = \frac{S \cdot n_{\rm sar}}{1000} = \frac{15,75 \cdot 120}{1000} = 1,89.
$$

Оскільки регулювання швидкості поздовжнього ходу столу безступеневе (таблиця В.8), вибираємо –  $\mathcal{G}_{cr} = 1.9$  м/хв.

3. Ефективна потужність при шліфуванні, кВт

3.1. Потужність, що витрачається на різання [2]

$$
N_{\rm p} = C_N \cdot \mathcal{G}_{\rm 3ar}^r \cdot t^x \cdot S^y \cdot D_{\rm 3ar}^q
$$
, kBr,

де  $C_N = 2,65$  – коефіцієнт, що враховує умови шліфування; *x*, *y*, *r*, *q* – показники степеня; ϑ, *t*, *S* – елементи режиму різання; *D* – діаметр шліфування, мм.

Для круглого зовнішнього шліфування загартованої сталі з подачею на кожен хід шліфувальним кругом зернистістю 40, твердістю С1

$$
C_N = 2,65
$$
,  $r = 0,5$ ,  $x = 0,5$ ,  $y = 0,55$ ,  $q = 0$ ,

тоді

$$
N_{\rm p} = 2,65 \cdot 30^{0.5} \cdot 0,005^{0.5} \cdot 15,75^{0.55} \cdot 80^0 = 4,67, \text{ }\text{RBT}.
$$

3.2. Потужність на шпинделі верстата

$$
N_{\rm m} = N_{\rm A} \cdot \eta = 7.5 \cdot 0.8 = 6.0 \text{, } \kappa \text{Br},
$$

де  $N_{\text{A}} = 7.5$  кВт;  $\eta = 0.8$  – потужність двигуна верстата, ККД верстата відповідно до паспорта верстата (таблиця В.8).

Оскільки  $N_{\text{m}} = 6.0 > N_{\text{p}} = 4.67$ , то обробка можлива.

4. Визначаємо основний час, хв [19]

$$
T_{\rm o} = \frac{L \cdot h}{1000 \cdot \vartheta_{\rm cr} \cdot t} \cdot K \,,
$$

де *L* – довжина поздовжнього ходу столу, мм, при шліфуванні в упор  $L = l - (0, 4 \div 0, 6)T = 300 - (0, 5 \cdot 63) = 268, 5$  мм; *l* – довжина оброблюваної поверхні, мм; *Т* − ширина круга, мм; *S* − поздовжня подача, мм/об;  $\theta_{cr} = 1.9 - \text{m}$ видкість поздовжнього ходу столу, м/хв;  $h$  − припуск на обробку на сторону, мм; *t* − глибина шліфування − поперечна подача, мм/хід ст.; *K* =1,7 – поправочний коефіцієнт (табл. 14, С. 133 [19]).

Тоді

$$
T_{o} = \frac{268, 5 \cdot 0, 2}{1000 \cdot 1, 9 \cdot 0, 005} \cdot 1, 7 = 9, 6, \text{xB.}
$$

Форма звіту: аналогічна попередній роботі

#### **Порядок виконання**

1. Користуючись інструкцією і додатковою літературою, вивчити методику визначення режиму різання. Ознайомитися з довідником [2]. Ознайомитися з умовою завдання (додаток А, таблиця А.5).

2. Виконати ескіз обробки.

3. Вибрати шліфувальний круг.

4. Визначити подачу.

5. Розрахувати швидкість різання.

6. Визначити потужність різання і скорегувати відповідно до паспорта верстата.

7. Розрахувати основний технологічний час.

#### **Список літератури**

- <span id="page-46-0"></span>[1] В. А. Аршинов и Г. А. Алексеев, Резание металлов и режущий инструмент, Москва: Машиностроение, 1976.
- [2] А. М. Дальский, А. Г. Косилова, Р. К. Мещеряков и А. Г. Суслов, Ред., Справочник технолога-машиностроителя, 5 ред., т. 2, Москва: Машиностроение-1, 2003, с. 944.
- [3] А. Н. Малов, Ред., Справочник технолога машиностроителя, 3 ред., т. 2, Москва: Машиностроение, 1973, p. 568.
- [4] А. Д. Локтев, И. Ф. Гущин, Г. П. Клименко и др., Общемашиностроительные нормативы режимов резания, т. 1, Москва: Машиностроение, 1991, с. 640.
- [5] *ГОСТ 2034-80 Сверла спиральные. Технические условия,* Москва: Издательство стандартов, Введен в действие 01.01.1982.
- [6] *ГОСТ 5756-81 Сверла спиральные с твердосплавными пластинами. Технические условия,* Издательство стандартов, Введен в действие 01.01.1982.
- [7] Г. И. Грановский и В. Г. Грановский, Резание металлов, Москва: Высшая школа, 1985, с. 304.
- [8] *ГОСТ 1677-75 Зенкеры цельные и со вставными ножами из быстрорежущей стали. Технические условия,* Москва: Издательство стандартов, Введен в действие 27.09.1975.
- [9] *ГОСТ 12509-75. Зенкеры, оснащенные твердосплавными пластинами. Технические условия,* Москва: Издательство стандартов, Введен в действие 01.01.1977.
- [10] *ГОСТ 1523-81 Развертки цилиндрические. Технические условия,*  Москва: Издательство стандартов, Введен в действие 01.01.1982.
- [11] *ГОСТ 1672-80 Развертки машинные цельные. Типы, параметры и размеры,* Москва: Издательство стандартов, Введен в действие 01.01.1982.
- [12] *ГОСТ 5735-81 Развертки машинные, оснащенные пластинами твердого сплава. Технические условия,* Москва: Издательство стандартов, Введен в действие 01.01.1982.
- [13] *ГОСТ 10083-81 Развертки конические. Технические условия,* Москва: Издательство стандартов, Введен в действие 01.01.1982.
- [14] Ф. Н. Абрамов, В. В. Коваленко и В. Е. Любимов, Справочник по обработке металлов резанием, Киев: Техніка, 1983, с. 239.
- [15] И. А. Ординарцев, Г. В. Филиппов та А. Н. Шевченко, Справочник инструментальщика, И. А. Ординарцев, Ред., Ленинград: Машиностроение, 1987, с. 846.
- [16] Е. И. Стружестрах, Ред., Справочник нормировщикамашиностроителя, т. 2, Москва: Машгиз, 1961.
- [17] А. Д. Локтев, И. Ф. Гущин, Г. П. Клименко и др., Общемашиностроительные нормативы режимов резания, т. 2, Москва: Машиностроение, 1991, с. 304.
- [18] ГОСТ 2424-83 Круги шлифовальные. Технические условия, Москва: Издательство стандартов, Введен в действие 01.01.1985.
- [19] С. Д. Тишин, Расчеты основного времени на металлорежущих станках. Справочник, третье ред., Москва: Машиностроение, 1964, с. 140.

## **Додаток А Завдання на самостійну роботу**

<span id="page-48-1"></span><span id="page-48-0"></span>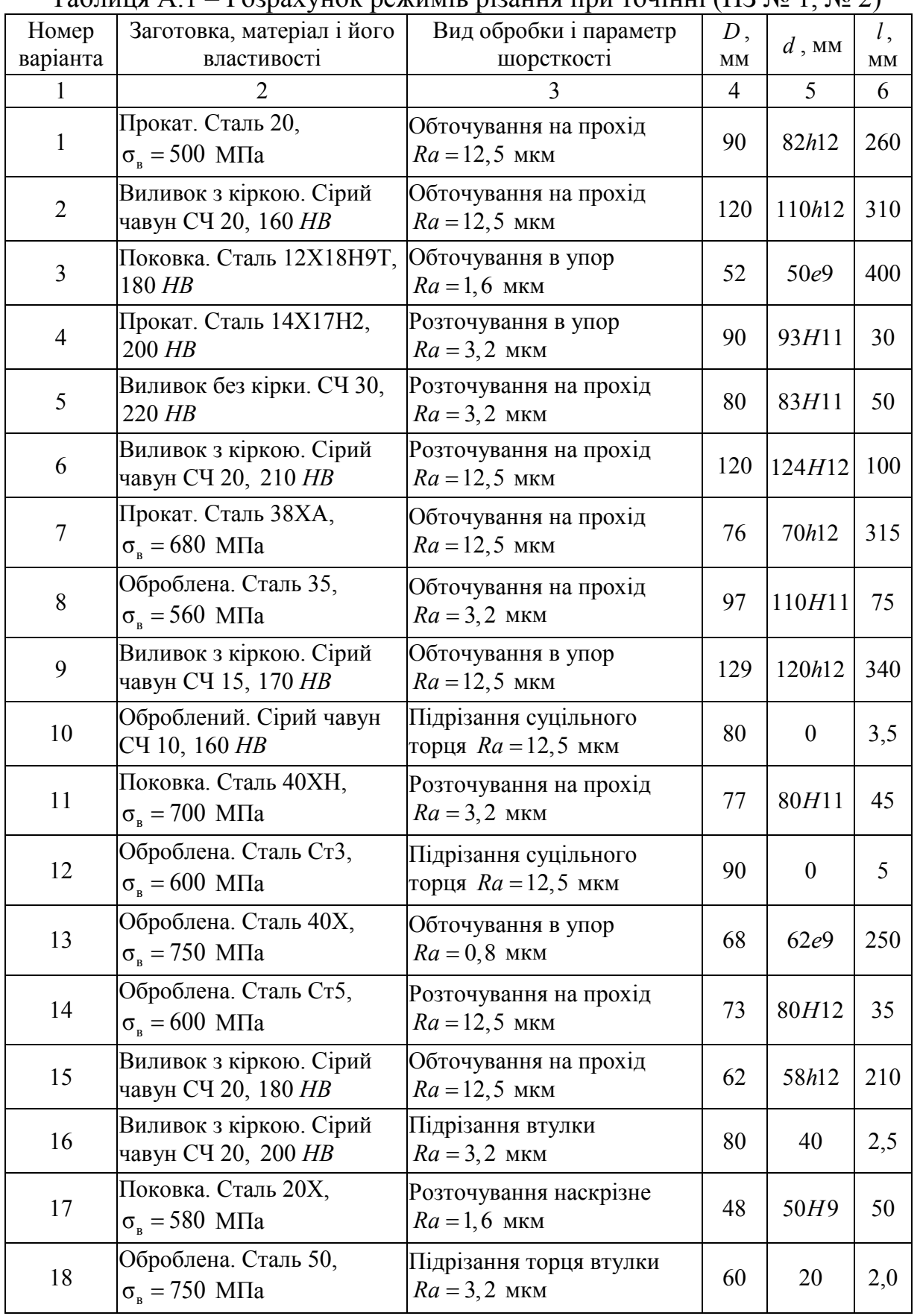

Продовження таблиці А.1

| $\mathbf{1}$ | $\overline{2}$                                                       | 3                                         | $\overline{4}$ | 5                | 6   |
|--------------|----------------------------------------------------------------------|-------------------------------------------|----------------|------------------|-----|
| 19           | Виливок з кіркою. Бронза<br>Бр АЖН 10-4, 170 НВ                      | Обточування на прохід<br>$Ra = 1, 6$ MKM  | 88             | 85e12            | 140 |
| 20           | Прокат. Латунь ЛМцЖ 52- Розточування в упор<br>4-1, 220 $HB$         | $Ra = 3, 2$ MKM                           | 48             | 53H11            | 65  |
| 21           | Оброблена. Сірий чавун СЧПідрізання торця<br>30, 220 HB              | $Ra = 1, 6$ MKM                           | 65             | $\boldsymbol{0}$ | 1,5 |
| 22           | Оброблена. Сірий чавун СЧОбробка в упор<br>20, 220 HB                | $Ra = 3, 2$ MKM                           | 74             | 80H11            | 220 |
| 23           | Поковка. Сталь 30ХНЗА,<br>$\sigma_{\rm B} = 800$ M <sub>IIa</sub>    | Обробка на прохід<br>$Ra = 12, 5$ MKM     | 105            | 115H12           | 260 |
| 24           | Прокат. Сталь 30ХМ,<br>$\sigma_{\rm B} = 780$ M <sub>Ta</sub>        | Підрізання торця<br>$Ra = 1, 6$ MKM       | 80             | $\theta$         | 2,5 |
| 25           | Оброблена. Сталь 45,<br>$\sigma_{\rm B} = 650$ M <sub>Ta</sub>       | Обробка на прохід<br>$Ra = 1,6$ MKM       | 72             | 80H9             | 100 |
| 26           | Прокат. Сталь ШХ15,<br>$\sigma_{\rm B} = 700$ M <sub>IIa</sub>       | Розточування на прохід<br>$Ra = 3, 2$ MKM | 90             | 95H11            | 60  |
| 27           | Поковка. Ковкий чавун<br>K <sup>430</sup> , 163 HB                   | Обточування на прохід<br>$Ra = 12, 5$ MKM | 115            | 110h9            | 150 |
| 28           | Виливок з кіркою. Сірий<br>чавун СЧ 15, 163 HB                       | Обточування в упор<br>$Ra = 6.3$ MKM      | 150            | 142h10           | 70  |
| 29           | Прокат. Бронза Бр АЖ 9-4,<br>$\sigma_{\rm B} = 500$ M <sub>IIa</sub> | Розточування в упор<br>$Ra = 12, 5$ MKM   | 60             | 69H11            | 50  |
| 30           | Прокат. Сталь 35Г2,<br>$\sigma_{\rm B} = 618$ M <sub>IIa</sub>       | Підрізання торця втулки<br>$Ra = 6.3$ MKM | 100            | 80               | 3,0 |

| ,              |                                           |                                                     |                               |
|----------------|-------------------------------------------|-----------------------------------------------------|-------------------------------|
| Номер варіанта | Заготовка, матеріал і його<br>властивості | Діаметр отвору D мм,<br>параметр шорсткості,<br>МКМ | Довжина<br>отвору<br>$l$ , MM |
| 1              | Сталь 40ХН, $\sigma_{\rm B} = 700$ МПа    | $45H9$ , $Ra = 6.3$                                 | 100                           |
| $\overline{2}$ | Бронза Бр АЖН 10-4, 170 НВ                | 28H7, $Ra = 1, 6$                                   | 55                            |
| 3              | Сталь Ст3, $\sigma_{\rm B} = 600$ МПа     | $50H9$ , $Ra = 6.3$                                 | 60                            |
| $\overline{4}$ | Сталь 40Х, $\sigma_{\rm B} = 750$ МПа     | $22H5$ , $Ra = 0, 4$                                | 95                            |
| 5              | Сталь Ст5, $\sigma_{\rm B} = 600$ МПа     | $16H5$ , $Ra = 0,4$                                 | 30                            |
| 6              | Сірий чавун СЧ20, 180 HB                  | $38H9$ , $Ra = 6,3$                                 | 85                            |
| $\overline{7}$ | Сірий чавун СЧ20, 200 HB                  | $50H9$ , $Ra = 3,2$                                 | 50                            |
| 8              | Сталь 20Х, $\sigma_{\rm B} = 580$ МПа     | $20H5$ , $Ra = 0,4$                                 | 40                            |
| 9              | Сталь 50, $\sigma_{\rm B} = 750$ МПа      | $30H7$ , $Ra = 1,6$                                 | 60                            |
| 10             | Сірий чавун СЧ15, 170 HB                  | 45 $H9$ , $Ra = 3,2$                                | 45                            |
| 11             | Сірий чавун СЧ10, 160 HB                  | $17H7$ , $Ra = 1,6$                                 | 50                            |
| 12             | Сталь 35, $\sigma_{\rm B} = 560$ МПа      | $28H7$ , $Ra = 1,6$                                 | 75                            |
| 13             | Сталь 38ХА, $\sigma_{\rm B} = 680$ МПа    | $38H8$ , $Ra = 6,3$                                 | 55                            |
| 14             | Сірий чавун СЧ20, 210 HB                  | $35H7$ , $Ra = 1,6$                                 | 90                            |
| 15             | Сірий чавун СЧ30, 200 HB                  | $30H5$ , $Ra = 0,4$                                 | 80                            |
| 16             | Сталь 12ХНЗА, $\sigma_{\rm B} = 950$ МПа  | $25H5$ , $Ra = 0, 4$                                | 60                            |
| 17             | Сталь 12ХН2, $\sigma_{\rm B} = 800$ МПа   | $18H7$ , $Ra = 1,6$                                 | 50                            |
| 18             | Латунь ЛМцЖ 52-4-1, 220 HB                | $40H9$ , $Ra = 3,2$                                 | 80                            |
| 19             | Сірий чавун СЧ30, 220 HB                  | $23H5$ , $Ra = 0, 4$                                | 45                            |
| 20             | Сірий чавун СЧ20, 220 НВ                  | $32H7$ , $Ra = 1,6$                                 | 35                            |
| 21             | Сталь 30ХНЗА, $\sigma_{\rm B} = 800$ МПа  | $20H7$ , $Ra = 1,6$                                 | 60                            |
| 22             | Сталь 30ХМ, $\sigma_{\rm B} = 780$ МПа    | $55H8$ , $Ra = 3,2$                                 | 110                           |
| 23             | Сталь 45, $\sigma_{\rm B} = 650$ МПа      | 48 <i>H</i> 9, $Ra = 6,3$                           | 96                            |
| 24             | Сталь 20, $\sigma_{\rm B} = 500$ МПа      | $50H8$ , $Ra = 3,2$                                 | 100                           |
| 25             | Силумін АЛ4, 50 <i>НВ</i>                 | $35H7$ , $Ra = 1,6$                                 | 60                            |
| 26             | Чавун КЧ35, 163 <i>НВ</i>                 | 42 <i>H</i> 9, $Ra = 6,3$                           | 50                            |
| 27             | Сталь 38XC, $\sigma_{\rm B} = 950$ МПа    | $22H5$ , $Ra = 0, 4$                                | 45                            |
| 28             | Сталь 50, $\sigma_{\rm B} = 900$ МПа      | $37H9$ , $Ra = 6,3$                                 | 70                            |
| 29             | Чавун ЖЧХ, 280 <i>НВ</i>                  | $32H7$ , $Ra = 1,6$                                 | 65                            |
| 30             | Чавун ВЧ60, 280 <i>НВ</i>                 | $27H5$ , $Ra = 0,4$                                 | 85                            |

Таблиця А.2 – Розрахунок режимів різання при свердлінні, зенкеруванні, розвертуванні (ПЗ № 3, № 4)

|                |                                                    |     |                |                | Вид фрезерування і             |                                     |
|----------------|----------------------------------------------------|-----|----------------|----------------|--------------------------------|-------------------------------------|
| $N_2$          | Вид заготовки та її                                | B,  | l,             | h,             | параметр шорсткості,           | Модель                              |
|                | характеристика                                     | MM  | MM             | <b>MM</b>      | <b>MKM</b>                     | верстата                            |
| $\mathbf{1}$   | $\overline{2}$                                     | 3   | $\overline{4}$ | 5              | 6                              | $\tau$                              |
| $\mathbf{1}$   | Сірий чавун СЧ30, 200 HB                           | 100 | 600            | $\overline{5}$ | Торцеве, $Ra = 12, 5$          | 6P12                                |
| $\overline{2}$ | Сірий чавун СЧ20, 210 HB                           | 150 | 500            | $\overline{4}$ | Торцеве, $Ra = 1, 6$           | 6P12                                |
| $\overline{3}$ | Сталь 38ХА, $\sigma_{\text{B}} = 680 \text{ M}$ Па | 80  | 400            | 6              | Торцеве, $Ra = 12,5$           | 6P12                                |
| $\overline{4}$ | Сталь 35, $\sigma_{B} = 360$ МПа                   | 90  | 480            | 3,5            | Торцеве, $Ra = 1, 6$           | 6P12                                |
| 5              | Сірий чавун СЧ15, 170 HB                           | 50  | 300            | 3,5            | Циліндричне,<br>$Ra = 3, 2$    | 6P82 <sub><math>\Gamma</math></sub> |
| 6              | Сірий чавун СЧ10, 160 HB                           | 80  | 250            | 1,5            | Циліндричне,<br>$Ra = 3, 2$    | $6P82\Gamma$                        |
| $\tau$         | Сталь 40ХН, $\sigma_{\rm B} = 700$ МПа             | 70  | 320            | $\overline{4}$ | Циліндричне,<br>$Ra = 12, 5$   | 6P82 <sub><math>\Gamma</math></sub> |
| 8              | Сталь Ст3, $\sigma_{\rm B} = 600$ МПа              | 85  | 600            | 1,5            | Циліндричне,<br>$Ra = 3, 2$    | 6P82 <sub><math>\Gamma</math></sub> |
| 9              | Сталь 40Х, $\sigma_{\rm B} = 750$ МПа              | 10  | 100            | 5              | Фрезерувати паз,<br>$Ra = 6,3$ | 6P12                                |
| 10             | Сталь Ст5, $\sigma_{\rm B} = 600$ МПа              | 12  | 80             | 8              | Фрезерувати паз,<br>$Ra = 6,3$ | 6P12                                |
| 11             | Сірий чавун СЧ20, 180 HB                           | 20  | 120            | 10             | Фрезерувати паз,<br>$Ra = 6,3$ | 6P12                                |
| 12             | Сірий чавун СЧ20, 200 HB                           | 15  | 75             | 8              | Фрезерувати паз,<br>$Ra = 6,3$ | 6P82 <sub><math>\Gamma</math></sub> |
| 13             | Сталь 20Х, $\sigma_{\rm B} = 580$ МПа              | 8   | 110            | 8              | Фрезерувати паз,<br>$Ra = 6,3$ | 6P82 <sub><math>\Gamma</math></sub> |
| 14             | Сталь 50, $\sigma_{\rm B} = 750$ МПа               | 12  | 120            | 6              | Фрезерувати паз,<br>$Ra = 6,3$ | 6P82 <sub><math>\Gamma</math></sub> |
| 15             | Бронза Бр АЖН 10-4<br><b>HB170</b>                 | 100 | 300            | $\overline{4}$ | Торцеве, $Ra = 12,5$           | 6P12                                |
| 16             | Латунь ЛМцЖ 52-4-1,<br>$220$ HB                    | 60  | 180            | 1,5            | Торцеве, $Ra = 1, 6$           | 6P12                                |
| 17             | Сірий чавун СЧ30, 220 НВ                           | 180 | 200            | 4,5            | Торцеве, $Ra = 12,5$           | 6P12                                |
| 18             | Сірий чавун СЧ20, 220 HB                           | 110 | 280            | 2,5            | Topuese, $Ra = 3, 2$           | 6P12                                |
| 19             | Сталь 30ХНЗА, $\sigma_{\rm g} = 800$<br>МПа        | 80  | 320            | 5              | Циліндричне,<br>$Ra = 12,5$    | 6Ρ82Γ                               |
| 20             | Сталь 30ХН, $\sigma_{\rm B} = 780$ МПа             | 115 | 300            | $\overline{3}$ | Циліндричне, $Ra = 3, 2$       | 6P82 <sub><math>\Gamma</math></sub> |
| 21             | Сталь 45, $\sigma_{\rm B} = 650$ МПа               | 40  | 280            | 1,8            | Циліндричне, $Ra = 1, 6$       | $6P82\Gamma$                        |
| 22             | Сталь 20, $\sigma_{\rm g} = 500$ МПа               | 35  | 400            | 3,5            | Циліндричне,<br>$Ra = 6,3$     | 6P82 <sub><math>\Gamma</math></sub> |
| 23             | Силумін АЛ4, 50 НВ                                 | 55  | 250            | $\overline{4}$ | Торцеве, $Ra = 6.3$            | 6P12                                |
| 24             | Сталь 30ХМ, $\sigma_{\rm B} = 950$<br>МПа          | 70  | 310            | 4,5            | Торцеве, $Ra = 12, 5$          | 6P12                                |
| 25             | Сталь 18XГТ, $\sigma_{\rm B} = 700$<br>МПа         | 85  | 350            | 2,5            | Торцеве, $Ra = 3, 2$           | 6P12                                |
| 26             | Чавун ВЧ60, 250 НВ                                 | 120 | 300            | $\mathfrak{S}$ | Торцеве, $Ra = 12,5$           | 6P12                                |
| 27             | Сталь 50, $\sigma_{\rm B} = 900$ МПа               | 60  | 250            | 6              | Tорцеве, $Ra = 6,3$            | 6P12                                |
| 28             | Чавун КЧ60, 169 <i>НВ</i>                          | 200 | 450            | 5,5            | Торцеве, $Ra = 3, 2$           | 6P <sub>12</sub>                    |
| 29             | Сталь 18XГТ, $\sigma_{\rm B} = 700$<br>МПа         | 85  | 300            | 4,5            | Циліндричне,<br>$Ra = 12, 5$   | 6P82 <sub><math>\Gamma</math></sub> |
| 30             | Чавун ВЧЗ8, 170 НВ                                 | 65  | 200            | $\overline{3}$ | Циліндричне,<br>$Ra = 3, 2$    | 6P82 <sub><math>\Gamma</math></sub> |

Таблиця А.3 – Розрахунок режиму різання при фрезеруванні (ПЗ № 5)

Таблиця А.4 – Розрахунок режиму різання при нарізанні зубів зубчастих коліс (ПЗ № 6)

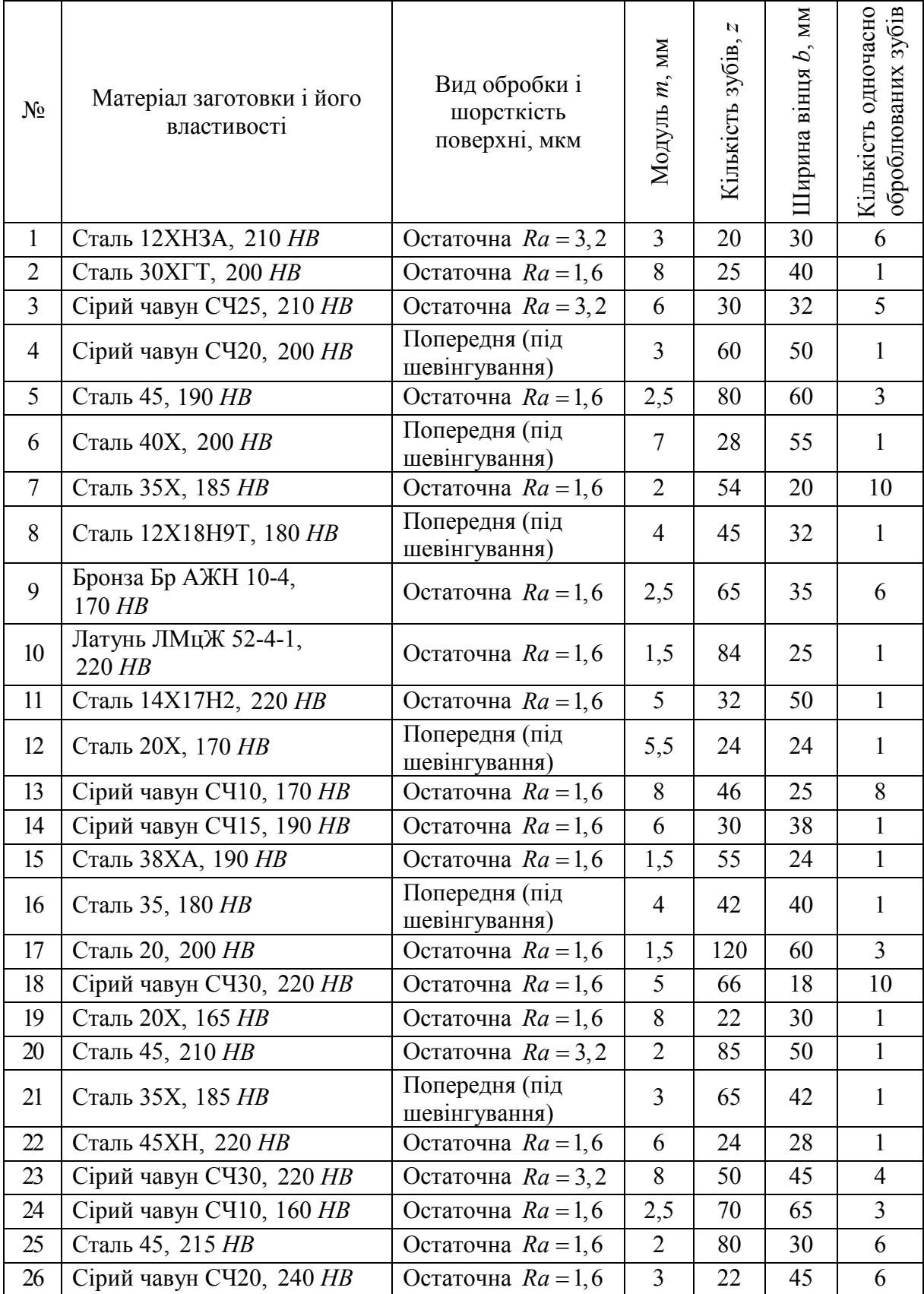

|                | Матеріал                                      | Вид обробки і                           | Розмір                               | Припуск              | К-ть<br>ОДНО-<br>часно                        |                    |
|----------------|-----------------------------------------------|-----------------------------------------|--------------------------------------|----------------------|-----------------------------------------------|--------------------|
| $N_2$          | заготовки і його<br>властивості               | параметр<br>шорсткості<br>поверхні, мкм | шліфованої<br>поверхні,<br><b>MM</b> | на<br>сторону,<br>MM | оброб-<br>люва-<br><b>НИХ</b><br>дета-<br>лей | Модель<br>верстата |
| $\mathbf{1}$   | $\overline{2}$                                | $\overline{3}$                          | $\overline{4}$                       | 5                    | 6                                             | $\tau$             |
| 1              | Сталь 45ХН<br>загартована,<br>45 HRC          | Остаточна,<br>$Ra = 0, 8$               | $D = 60h8$<br>$l = 240$              | 0,22                 | $\mathbf{1}$                                  | 3M131              |
| $\overline{2}$ | Сталь 40Х<br>незагартована                    | Остаточна,<br>$Ra = 0, 4$               | $D = 55h7$<br>$l = 40$               | 0,15                 | $\mathbf{1}$                                  | 3M131              |
| 3              | Сірий чавун Сч30,<br>220 HB                   | Попередня,<br>$Ra = 1, 6$               | $D = 120H8$<br>$l = 140$             | 0,25                 | 1                                             | 3K228B             |
| $\overline{4}$ | Сірий чавун Сч15,<br>190 HB                   | Остаточна,<br>$Ra = 0, 8$               | $D = 80H7$<br>$l = 60$               | 0,2                  | $\mathbf{1}$                                  | 3K228B             |
| 5              | Сталь 12Х18Н9Т<br>незагартована               | Попередня,<br>$Ra = 1, 6$               | $B = 250$<br>$l = 300$               | 0,4                  | $\overline{2}$                                | $3\Pi 722$         |
| 6              | Сталь 40Х<br>загартована,<br><b>52 HRC</b>    | Остаточна,<br>$Ra = 0, 4$               | $D = 55H7$<br>$l = 50$               | 0,18                 | $\mathbf{1}$                                  | 3K228B             |
| 7              | Сталь 47А<br>загартована,<br><b>60 HRC</b>    | Остаточна<br>$Ra = 0, 8$                | $B = 200$<br>$l = 300$               | 0,25                 | 6                                             | $3\Pi 722$         |
| 8              | Сірий чавун Сч20,<br>$200$ HB                 | Попередня,<br>$Ra = 1, 6$               | $B = 280$<br>$l = 650$               | 0,5                  | $\mathbf{1}$                                  | $3\Pi 722$         |
| 9              | Бронза Бр АЖН<br>10-4 170 HB                  | Остаточна,<br>$Ra = 0, 8$               | $D = 45h7$<br>$l = 120$              | 0,2                  | $\mathbf{1}$                                  | 3M131              |
| 10             | Сталь 40<br>загартована,<br>35 HRC            | Остаточна,<br>$Ra = 0, 4$               | $D = 84h7$<br>$l = 300$              | 0,1                  | $\mathbf{1}$                                  | 3M131              |
| 11             | Сталь Ст5<br>незагартована                    | Попередня,<br>$Ra = 1, 6$               | $D = 120h8$<br>$l = 48$              | 0,25                 | $\mathbf{1}$                                  | 3M131              |
| 12             | Сталь 45Х<br>загартована,<br>45 HRC           | Остаточна,<br>$Ra = 0.8$                | $D = 85H7$<br>$l = 60$               | 0,18                 | $\mathbf{1}$                                  | $3\Pi 722$         |
| 13             | Сталь 40ХНМА<br>загартована,<br><b>55 HRC</b> | Остаточна,<br>$Ra = 0, 8$               | $B = 120$<br>$l = 270$               | 0,2                  | 6                                             | $3\Pi 722$         |
| 14             | Латунь ЛМцЖ 52-<br>$4 - 1$                    | Попередня,<br>$Ra = 1, 6$               | $D = 120H8$<br>$l = 80$              | 0,25                 | $\mathbf{1}$                                  | 3K228B             |
| 15             | Сталь 48А<br>загартована,<br>60 HRC           | Остаточна,<br>$Ra = 0, 4$               | $D = 80H7$<br>$l = 70$               | 0,15                 | $\mathbf{1}$                                  | 3K228B             |

Таблиця А.5 − Розрахунок режиму різання при шліфуванні (ПЗ № 7)

Продовження таблиці А.5

| $\mathbf{1}$ | $\overline{2}$                             | 3                         | $\overline{4}$           | $\overline{5}$ | 6            | $\overline{7}$ |
|--------------|--------------------------------------------|---------------------------|--------------------------|----------------|--------------|----------------|
| 16           | Сталь 35<br>незагартована                  | Попередня,<br>$Ra = 1, 6$ | $D = 75h8$<br>$l = 55$   | 0,3            | 1            | 3M131          |
| 17           | Сталь 45<br>загартована,<br>40 HRC         | Остаточна,<br>$Ra = 0, 8$ | $D = 38h7$<br>$l = 100$  | 0,15           | $\mathbf{1}$ | 3M131          |
| 18           | Сірий чавун Сч10,<br>180 HB                | Попередня,<br>$Ra = 1, 6$ | $D = 65h7$<br>$l = 90$   | 0,2            | $\mathbf{1}$ | 3M131          |
| 19           | Сірий чавун Сч30,<br>$220$ HB              | Остаточна,<br>$Ra = 0, 8$ | $B = 45$<br>$l = 250$    | 0,25           | 10           | 3 $\Pi$ 722    |
| 20           | Сталь 40<br>незагартована                  | Попередня,<br>$Ra = 1, 6$ | $D = 58H8$<br>$l = 60$   | 0,3            | $\mathbf{1}$ | 3K228B         |
| 21           | Сталь 40Х<br>загартована,<br><b>50 HRC</b> | Остаточна,<br>$Ra = 0, 4$ | $D = 65H7$<br>$l = 70$   | 0,25           | $\mathbf{1}$ | 3K228B         |
| 22           | Сталь Ст3<br>незагартована                 | Попередня,<br>$Ra = 1, 6$ | $B = 55$<br>$l = 150$    | 0,45           | 20           | 3 $\Pi$ 722    |
| 23           | Сталь 45Х<br>загартована,<br>52 HRC        | Попередня,<br>$Ra = 1, 6$ | $B=80$<br>$l = 250$      | 0,35           | 8            | $3\Pi 722$     |
| 24           | Сірий чавун Сч20,<br>$200$ HB              | Попередня,<br>$Ra = 1, 6$ | $D = 110h8$<br>$l = 280$ | 0,2            | $\mathbf{1}$ | 3M131          |
| 25           | Сталь ЗОХГТС<br>загартована,<br>55 HRC     | Остаточна,<br>$Ra = 0, 4$ | $D = 65h7$<br>$l = 50$   | 0,25           | $\mathbf{1}$ | 3M131          |
| 26           | Сталь 40Х<br>загартована,<br>40 HRC        | Остаточна,<br>$Ra = 0, 8$ | $D = 65h7$<br>$l = 200$  | 0,3            | $\mathbf{1}$ | 3M131          |

## **Додаток Б**

## **Формули розрахунку основного часу**

<span id="page-55-1"></span><span id="page-55-0"></span>Умовні позначення величин у формулах найбільш ймовірного машинного часу:

*B* – ширина заготовки, мм;

- *D* , *d* діаметри заготовок (отворів), мм;
- <sup>ф</sup> *d* діаметр фрези, мм;

 $F_{\rm{cym}}$  – сумарна площа оброблюваної поверхні, мм;

*L* – довжина заготовки, ступені, довжина ходу, протягання, мм;

*m* – модуль зубчастого колеса, мм;

*z* – число зубів зубчастого колеса, шліцьового вала, зірочки;

*T*<sup>o</sup> – найбільш ймовірний основний час обробки, хв.

#### Таблиця Б.1 − Формули найбільш ймовірного основного часу

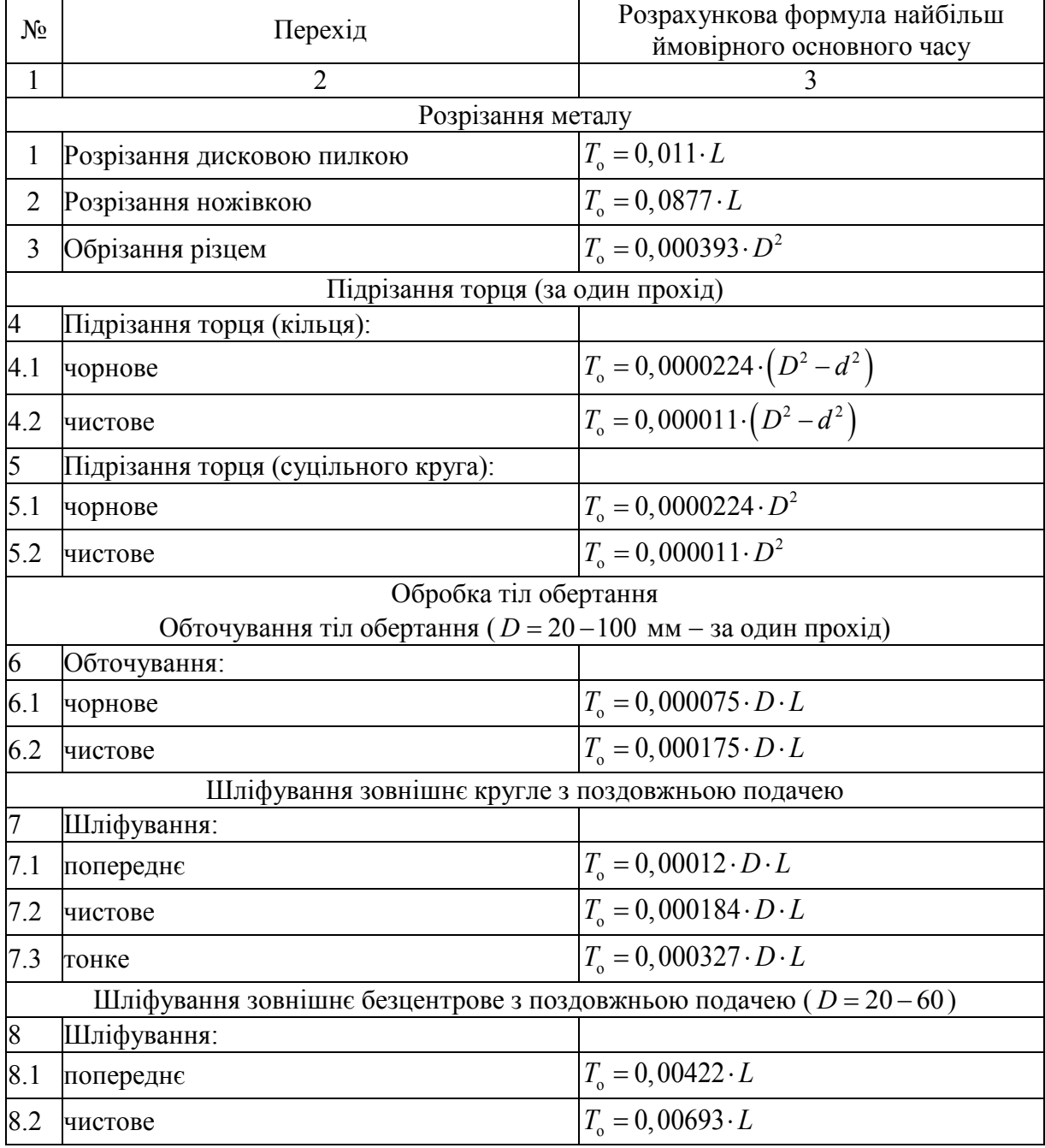

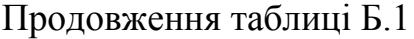

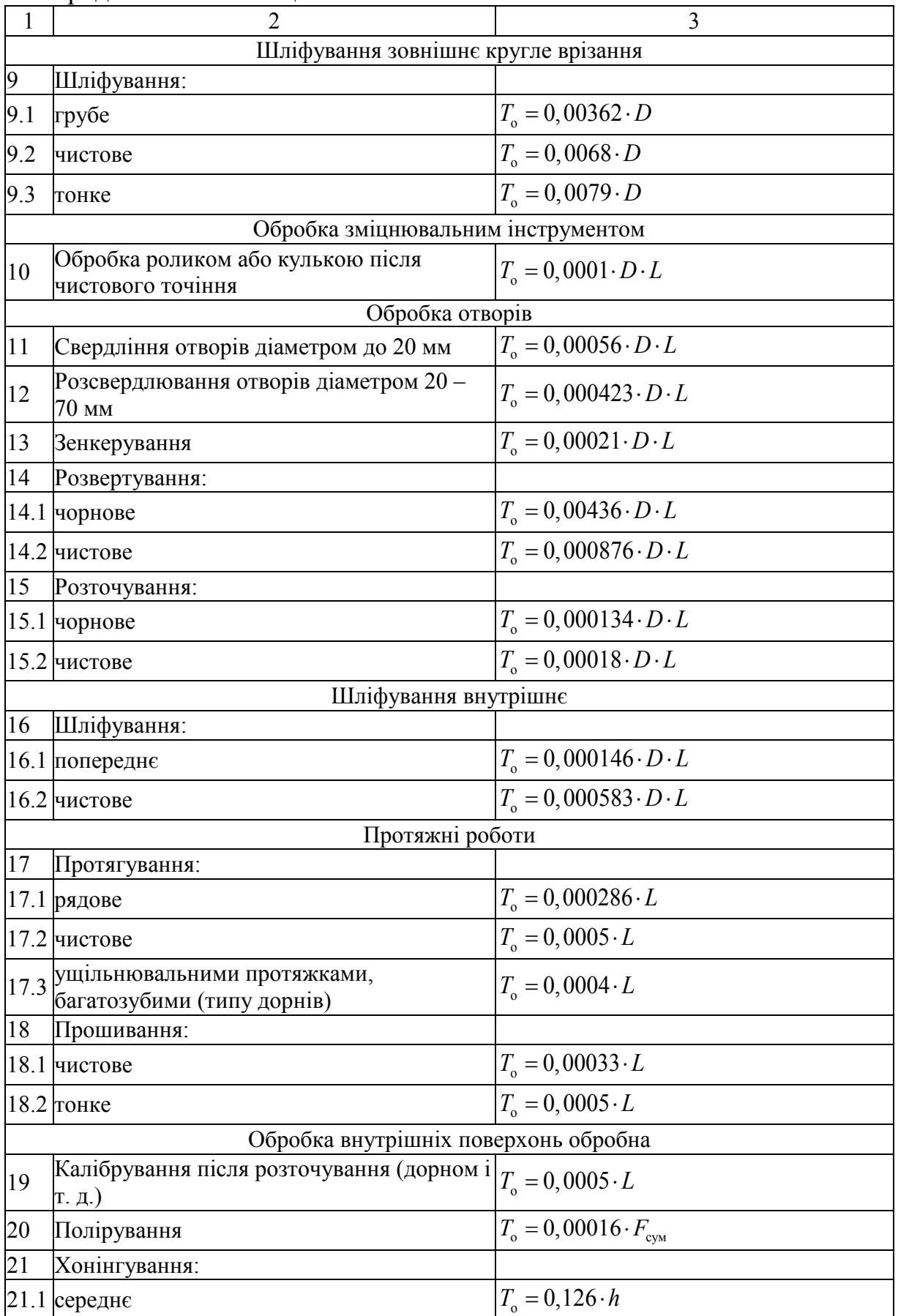

Продовження таблиці Б.1  $1 \quad 2 \quad 3$ 21.2 TOHKE  $|T_{0} = 0,121 \cdot h$ 22  $\text{Cynep}\phi\text{intim}y\text{вання}$   $T_0 = 0,0238 \cdot D$ 23 Суперфінішування двократне  $|T_0 = 0,051 \cdot D$ 24 Механічне притирання деталей: 24.1 <mark>з незагартованої сталі  $T_{\circ} = 0,00024 \cdot F_{\text{cym}}$ </mark> 24.2 <mark>з загартованої сталі  $T_{\rm o} = 0,000225 \cdot F_{\rm csw}$ </mark> Обробка плоских поверхонь Фрезерування торцевою фрезою 25 Фрезерування: 25.1 чорнове  $T_0 = 0,0059 \cdot L$ 25.2 чистове  $T_0 = 0,00482 \cdot L$ 25.3 TOHKE  $T_0 = 0,00286 \cdot L$ Фрезерування циліндричної фрезою 26 Фрезерування: 26.1 чорнове  $T_0 = 0,00666 \cdot L$ 26.2 чистове  $T_0 = 0,00352 \cdot L$ 26.3 TOHKE  $T_{\rm o} = 0,00166 \cdot L$ <sup>27</sup> Підрізання бобишок торцевих зенкером або ножем <sup>o</sup> *T DL* = ⋅⋅ 0,0007 Стругання або довбання 28 Стругання: 28.1 чорнове  $T_0 = 0,0000434 \cdot B \cdot L$  $28.2 \text{ µuct.}$   $T_{\text{o}} = 0,0000034 \cdot B \cdot L$ Шліфування плоске торцем круга (стіл зі зворотно-поступальним рухом) 29 Шліфування: 29.1 попереднє  $T_{\rm o} = 0,0015 \cdot L$  $29.2$  чистове  $T_a = 0,0013 \cdot L$ 29.3 TOHKE  $|T_{0} = 0,0015 \cdot L$ Протягування зовнішніх плоских поверхонь 30 Протягування: 30.1 чорнове  $T_{\text{o}} = 0,000286 \cdot L$ 30.2 чистове  $|T_{0} = 0,0005 \cdot L$ 31 Полірування  $B \times l = F_{\text{cym}}$ ;  $B \times l$  від 30×30 полірування  $B \times t = F_{\text{cym}}$ ;  $B \times t$  від  $30 \times 30$ <br>до 200 × 200 32 Механічне притирання деталей: 32.1 з незагартованої сталі  $T_{\rm o} = 0,00024 \cdot F_{\rm csw}$ 

Продовження таблиці Б.1

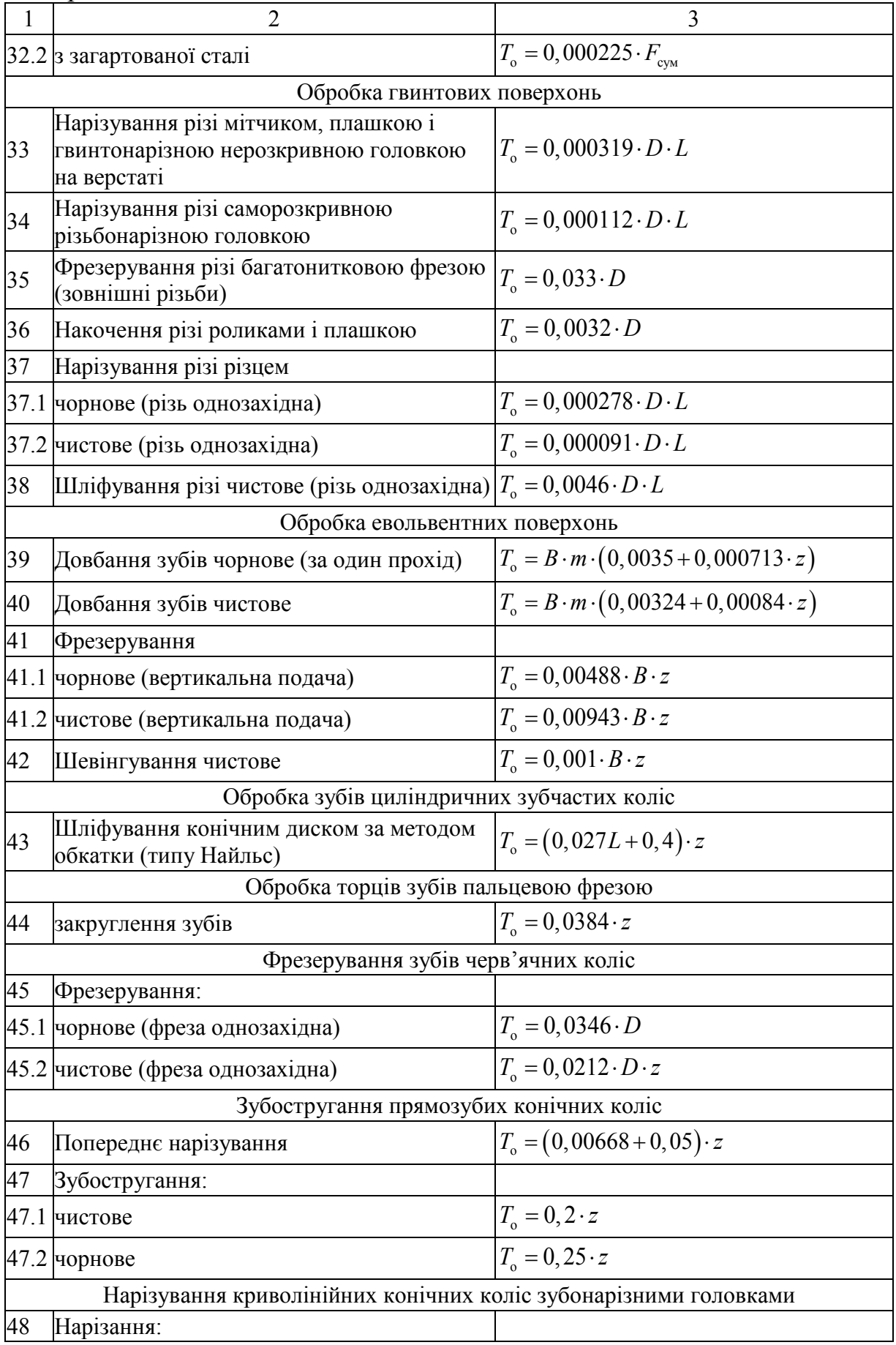

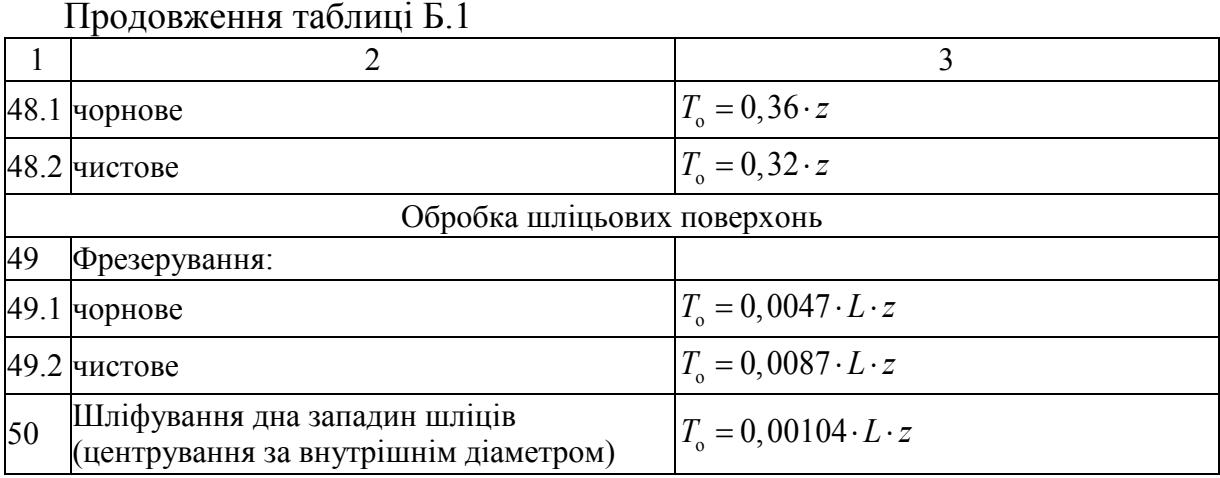

## **Додаток В Паспортні дані металорізальних верстатів**

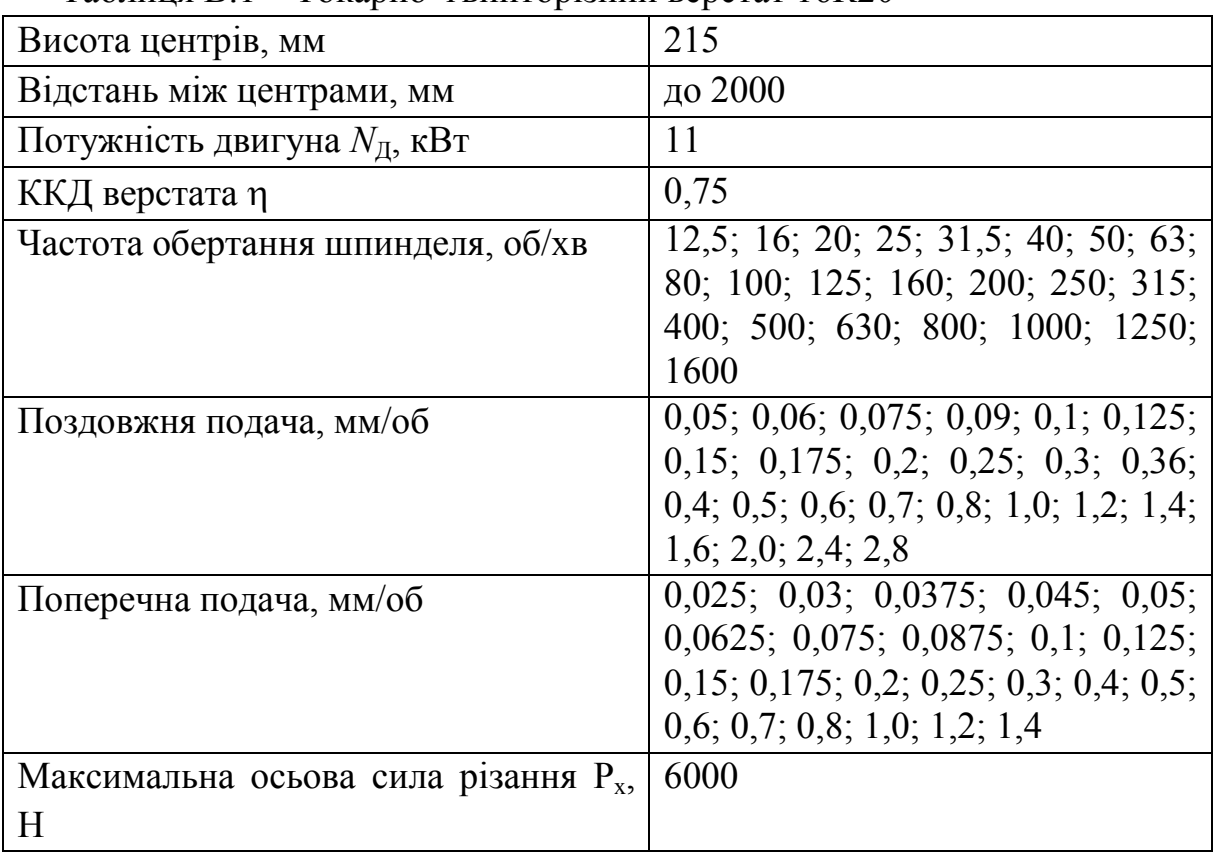

<span id="page-60-1"></span><span id="page-60-0"></span>Таблиця В.1 – Токарно–гвинторізний верстат 16К20

## Таблиця В.2 – Вертикально–свердлувальний верстат 2Н135

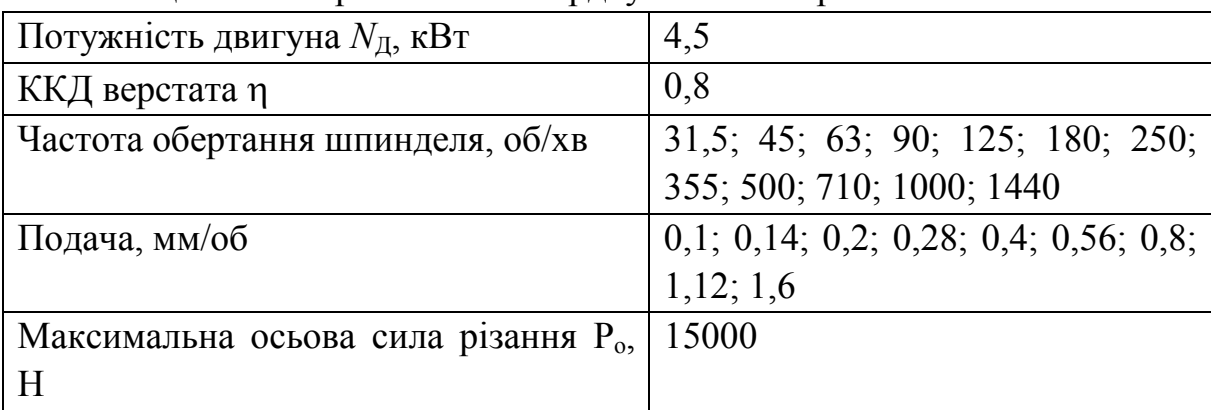

## Таблиця В.3 – Вертикально–свердлувальний верстат 2Н125

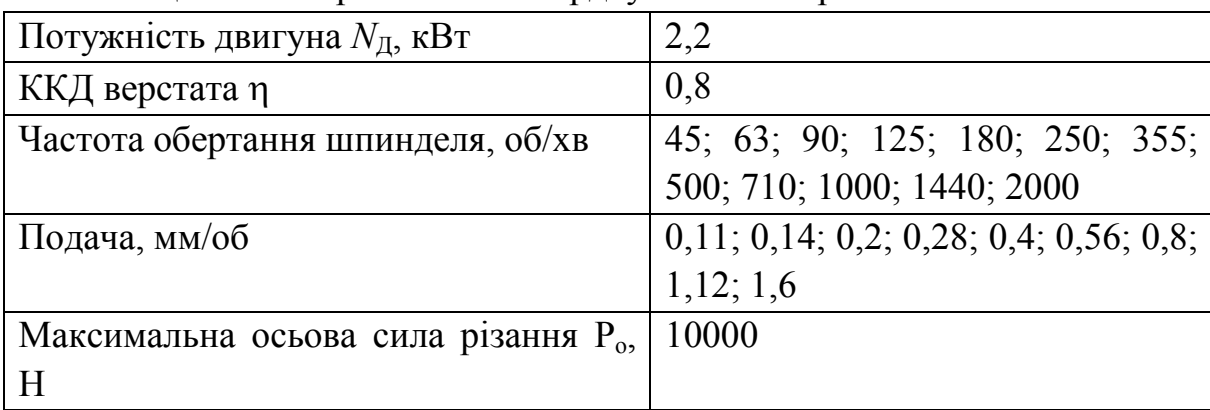

Таблиця В.4 – Вертикально–фрезерний верстат *6Р12*

| Габарити робочої поверхні стола, мм     | $320x \times 1250$                   |  |  |
|-----------------------------------------|--------------------------------------|--|--|
| Потужність двигуна N <sub>д</sub> , кВт | 7,5                                  |  |  |
| ККД верстата п                          | 0,8                                  |  |  |
| Частота обертання шпинделя, об/хв       | 31,5; 40; 50; 63; 80; 100; 125; 160; |  |  |
|                                         | 200; 250; 315; 400; 630; 800;        |  |  |
|                                         | 1000; 1250; 1600                     |  |  |
| Поздовжня та<br>поперечна<br>подача     | 25; 31,5; 40; 50; 63; 80; 100; 125;  |  |  |
| стола, мм/хв                            | 160; 200; 250; 315; 400; 500; 630;   |  |  |
|                                         | 800; 1000; 1250                      |  |  |
| Вертикальна подача стола, мм/хв         | 8; 10; 13,3; 21; 26,6; 33,3; 41,6;   |  |  |
|                                         | 53,3; 66,6; 83,3; 105; 133,3; 166,6; |  |  |
|                                         | 210; 266,6; 333,3; 400               |  |  |

Таблиця В.5 – Горизонтально–фрезерний верстат 6Р82Г

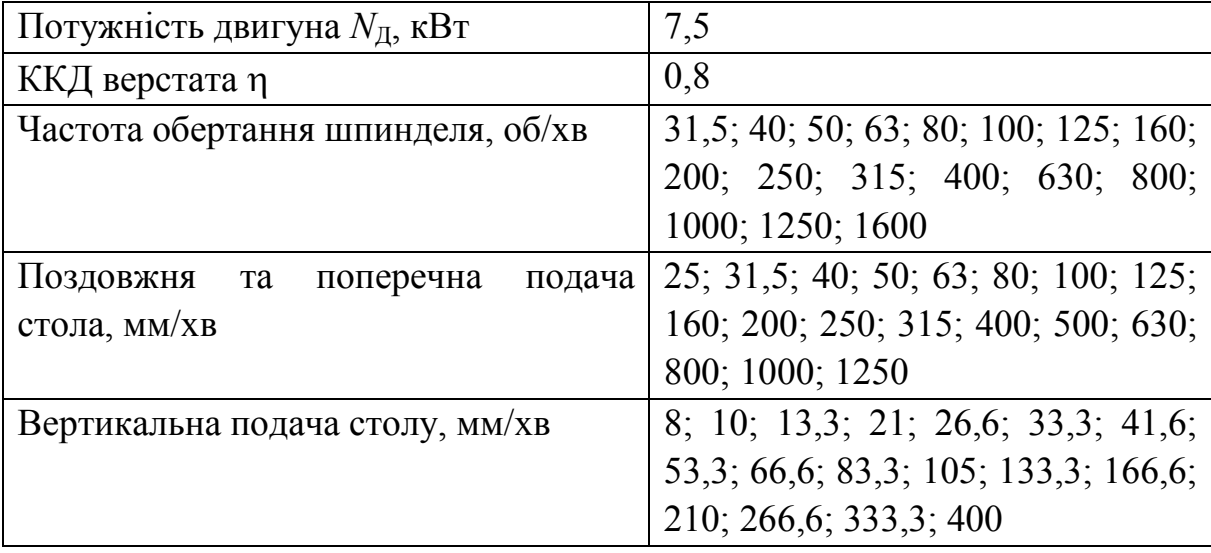

Таблиця В.6 – Зубодовбальний верстат 5122

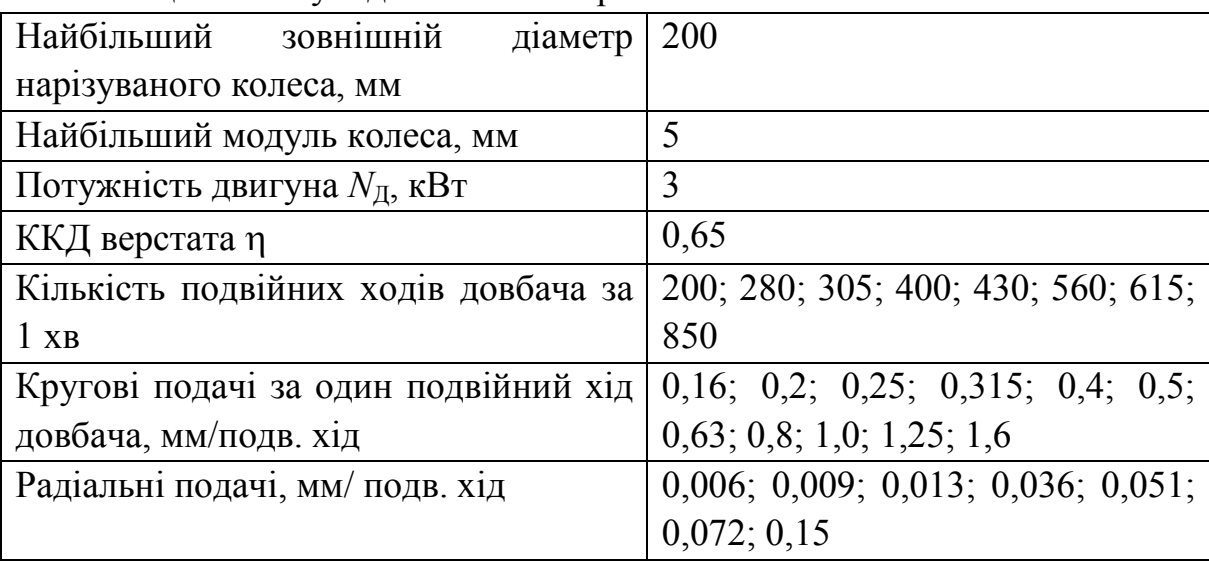

Таблиця В.7 – Зубофрезерний верстат 53А50

| зовнішній<br>Найбільший<br>діаметр       | 500                                       |
|------------------------------------------|-------------------------------------------|
| нарізуваного колеса, мм                  |                                           |
| Найбільший<br>нарізуваного<br>модуль     | 8                                         |
| колеса, мм                               |                                           |
| Потужність двигуна $N_{\text{II}}$ , кВт | 8                                         |
| ККД верстата п                           | 0,65                                      |
| Частота обертання шпинделя, об/хв        | 40; 50; 63; 80; 100; 125; 160; 200;       |
|                                          | 240; 315; 405                             |
| Вертикальні подачі супорта (фрези) за    | 0,75; 0,92; 1,1; 1,4; 1,7; 2,0; 2,2;      |
| один оберт заготовки, мм/об              | $2,5; 2,8; 3,1; 3,4; 3,7; 4,0; 5,1; 6,2;$ |
|                                          | 7,5                                       |
| Радіальні подачі, мм/об                  | 0,22; 0,27; 0,33; 0,4; 0,48; 0,55;        |
|                                          | $0,66; 0,75; 0,84; 1,0; 1,2; 1,53; 1,8;$  |
|                                          | 2,25                                      |

Таблиця В.8 – Круглошліфувальний верстат 3М131

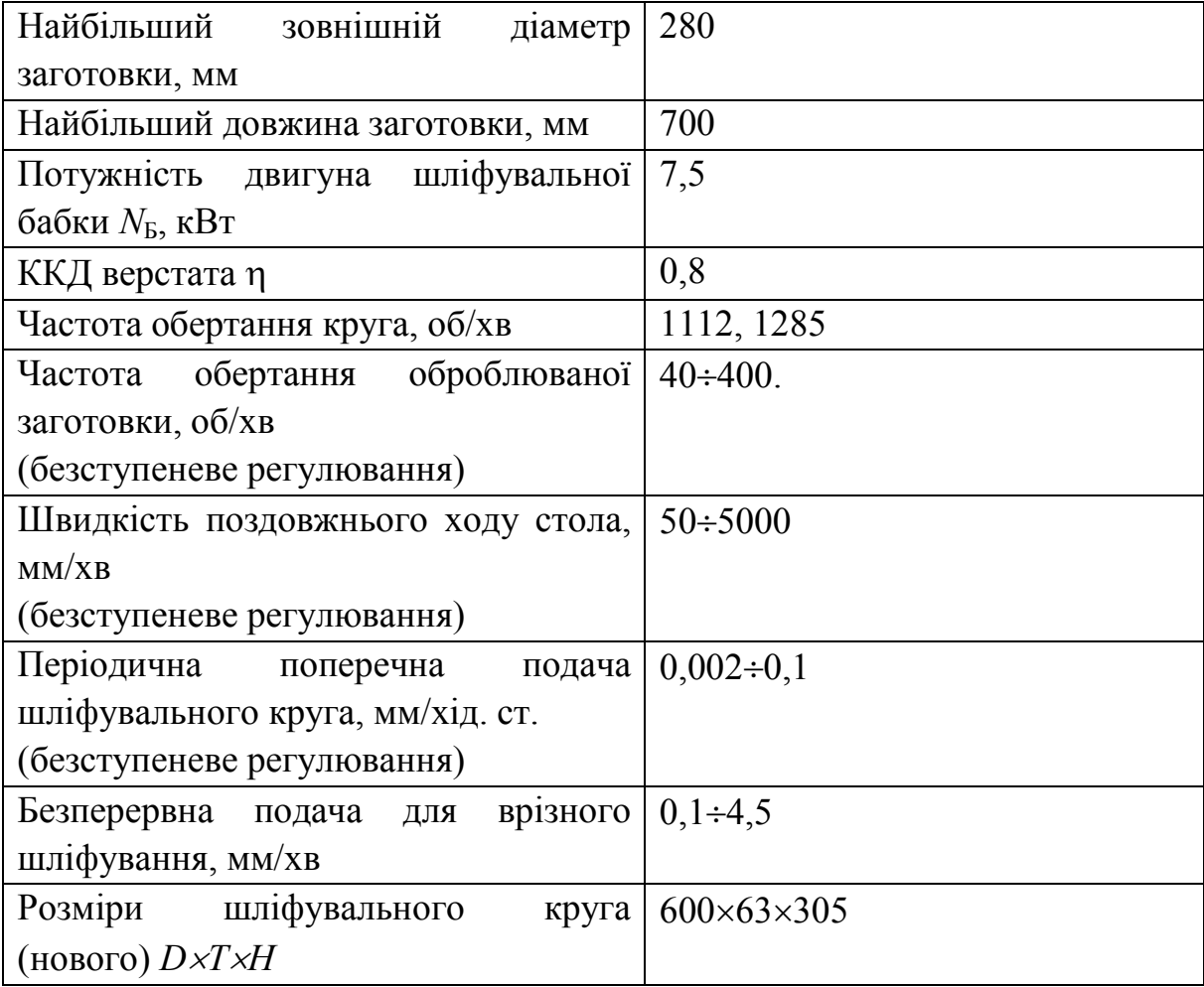

| Найбільший діаметр отвору, мм      | 200                                |  |  |
|------------------------------------|------------------------------------|--|--|
| Найбільший довжина заготовки, мм   | 200                                |  |  |
| Потужність двигуна шліфувального   | 5,5                                |  |  |
| шпинделя $N_{III}$ , кВт           |                                    |  |  |
| ККД верстата п                     | 0,85                               |  |  |
| Частота обертання круга, об/хв     | 4500; 6000; 9000; 13000            |  |  |
| Частота обертання оброблюваної     | $100 \div 600$ .                   |  |  |
| заготовки, об/хв                   |                                    |  |  |
| (безступеневе регулювання)         |                                    |  |  |
| Швидкість поздовжнього ходу столу, | $1\div 7$                          |  |  |
| $O(6)$ XB                          |                                    |  |  |
| (безступеневе регулювання)         |                                    |  |  |
| Періодична поперечна<br>подача     | 0,001; 0,002; 0,003; 0,004; 0,005; |  |  |
| шліфувального круга, мм/хід. ст.   | 0,006                              |  |  |
| (безступеневе регулювання)         |                                    |  |  |
| Розміри шліфувального<br>круга     | $175\times 63$                     |  |  |
| (HOBOTO) $D\!\times\!T$            |                                    |  |  |

Таблиця В.9 – Внутрішньошліфувальний верстат 3К228В

# Таблиця В.10 – Плоскошліфувальний верстат 3П722

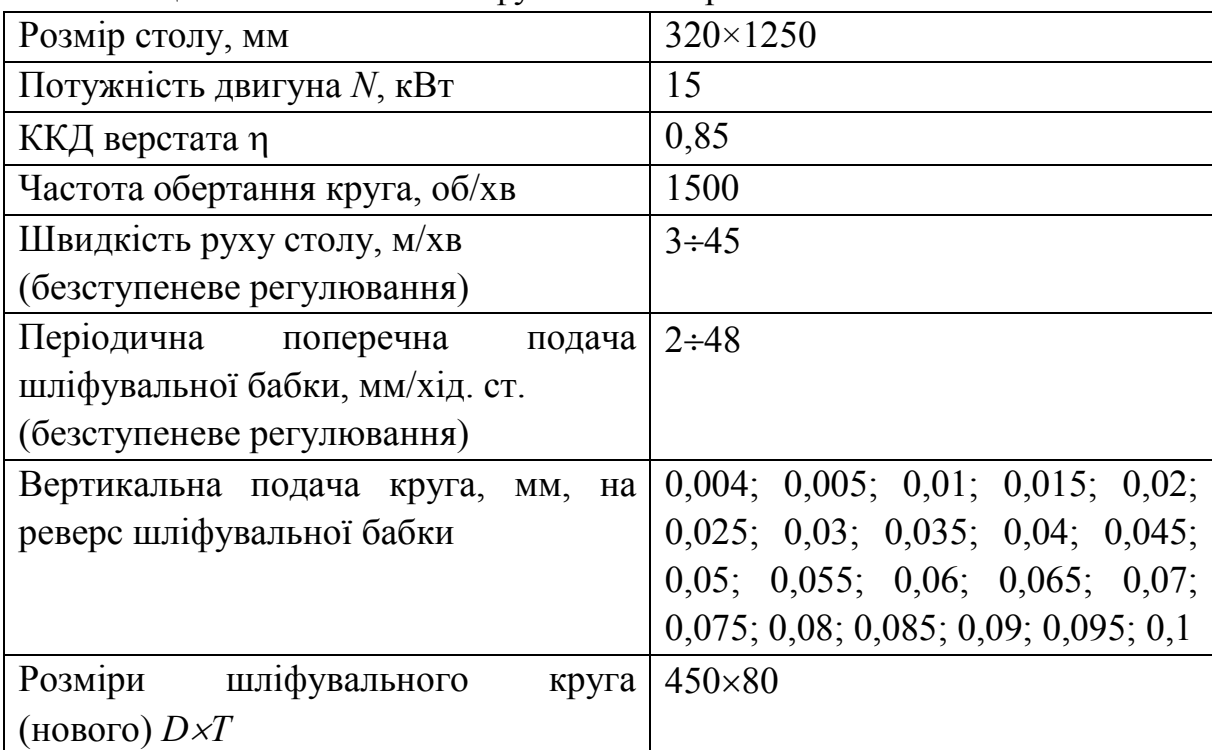

<span id="page-64-1"></span><span id="page-64-0"></span>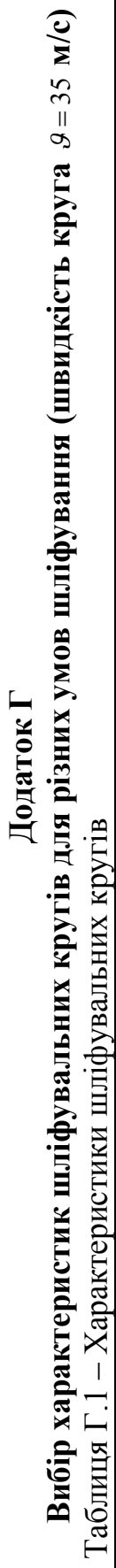

<span id="page-64-2"></span>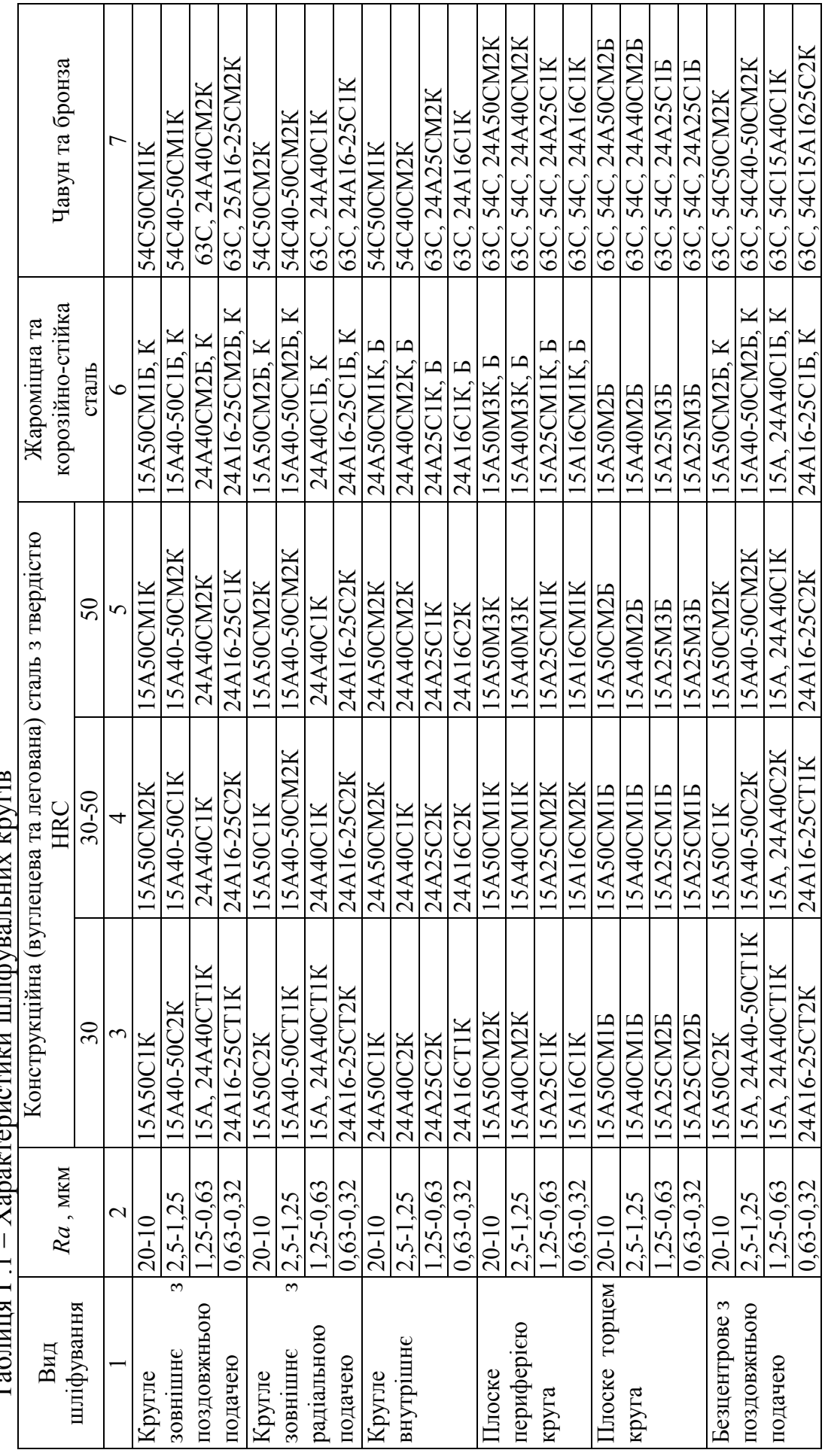

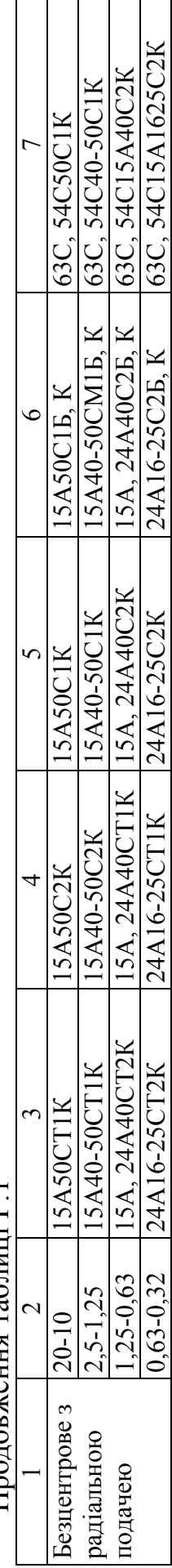

## <span id="page-66-0"></span>**Додаток Д Параметри шорсткості поверхонь та класи шорсткості, що їм відповідають**

<span id="page-66-1"></span>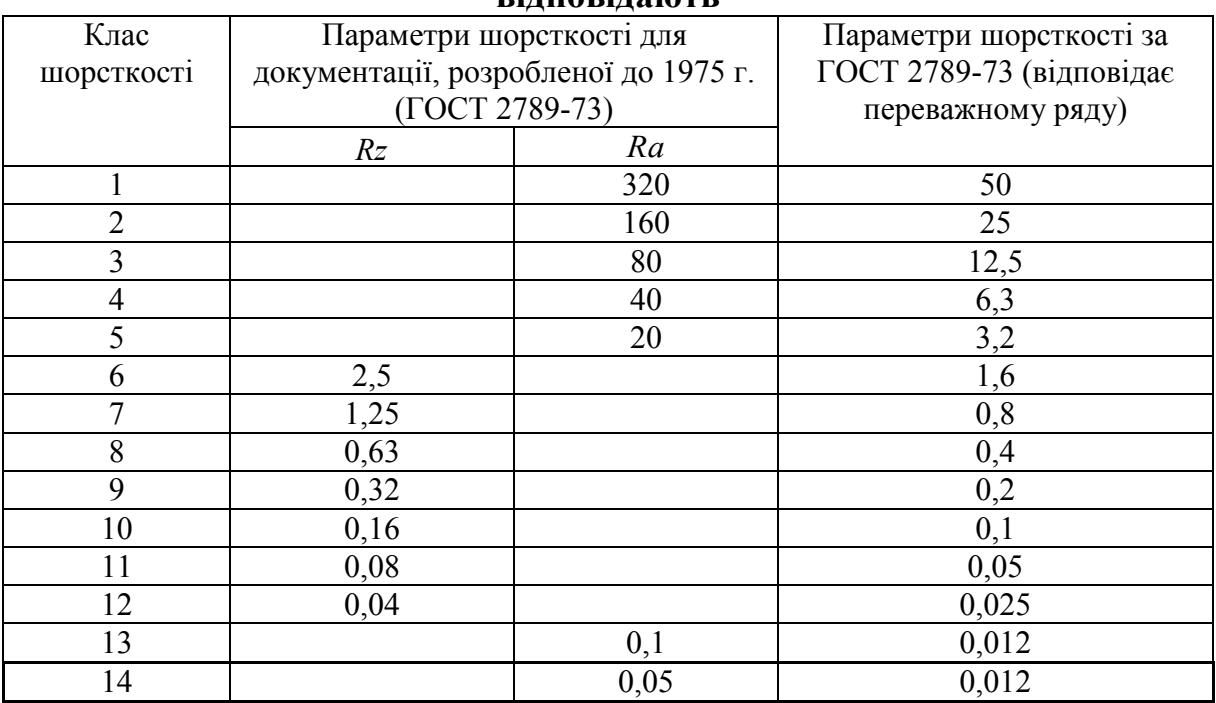

## **Додаток Ж**

## <span id="page-66-3"></span><span id="page-66-2"></span>**Середнє значення припусків на діаметр, що знімаються зенкерами та розвертками**

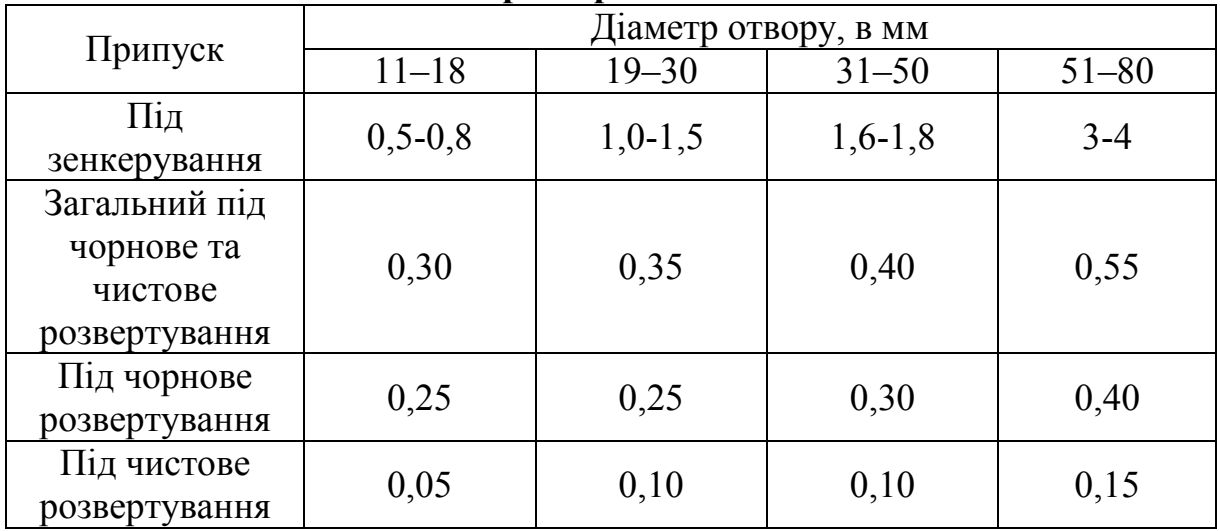

*Навчальне видання*

#### **Ю. В. Булига, Н. Р. Веселовська, В. П. Міськов**

# **«Теорія різання. Розрахунок режимів різання»**

Практикум

Рукопис оформив В. Міськов

Редактор Т. Старічек

Оригінал-макет підготовив О. Ткачук

Підписано до друку 15.01.2019 р. Формат 29,7×42 ¼. Папір офсетний. Гарнітура Times New Roman. Друк різографічний. Ум. друк. арк. 4,02. Наклад 50 (1-й запуск 1-21) пр. Зам. № 2019-006.

Видавець та виготовлювач Вінницький національний технічний університет, інформаційний редакційно-видавничий центр. ВНТУ, ГНК, к. 114. Хмельницьке шосе, 95, м. Вінниця, 21021. Тел. (0432) 65-18-06. **press.vntu.edu.ua**; *E-mail:* kivc.vntu@gmail.com Свідоцтво суб'єкта видавничої справи серія ДК № 3516 від 01.07.2009 р.